# Package 'ClassifyR'

October 27, 2015

<span id="page-0-0"></span>Type Package

Title A framework for two-class classification problems, with applications to differential variability and differential distribution testing

Version 1.4.2

Date 2015-10-25

Author Dario Strbenac, John Ormerod, Graham Mann, Jean Yang

Maintainer Dario Strbenac <dario.strbenac@sydney.edu.au>

VignetteBuilder knitr

biocViews Classification, Survival

**Depends**  $R$  ( $>= 3.0.3$ ), methods, Biobase, BiocParallel

Imports locfit, ROCR, grid

Suggests limma, edgeR, car, Rmixmod, ggplot2, gridExtra (>= 2.0.0), BiocStyle, pamr, sparsediscrim, PoiClaClu, curatedOvarianData, parathyroidSE, knitr, klaR, gtable, scales, e1071, rmarkdown, IRanges

Description The software formalises a framework for classification in R. There are four stages. Data transformation, feature selection, classifier training, and prediction. The requirements of variable types and names are fixed, but specialised variables for functions can also be provided. The classification framework is wrapped in a driver loop, that reproducibly carries out a number of cross-validation schemes. Functions for differential expression, differential variability, and differential distribution are included. Additional functions may be developed by the user, by creating an interface to the framework.

Collate bartlettSelection.R classes.R utilities.R calcPerformance.R classifyInterface.R DMDselection.R edgeRselection.R errorMap.R fisherDiscriminant.R distribution.R getLocationsAndScales.R KolmogorovSmirnovSelection.R KullbackLeiblerSelection.R leveneSelection.R likelihoodRatioSelection.R limmaSelection.R mixmodels.R naiveBayesKernel.R nearestShrunkenCentroidSelectionInterface.R nearestShrunkenCentroidTrainInterface.R nearestShrunkenCentroidPredictInterface.R performancePlot.R plotFeatureClasses.R previousSelection.R rankingPlot.R ROCplot.R runTest.R runTests.R selectionPlot.R subtractFromLocation.R

License GPL-3

NeedsCompilation no

# R topics documented:

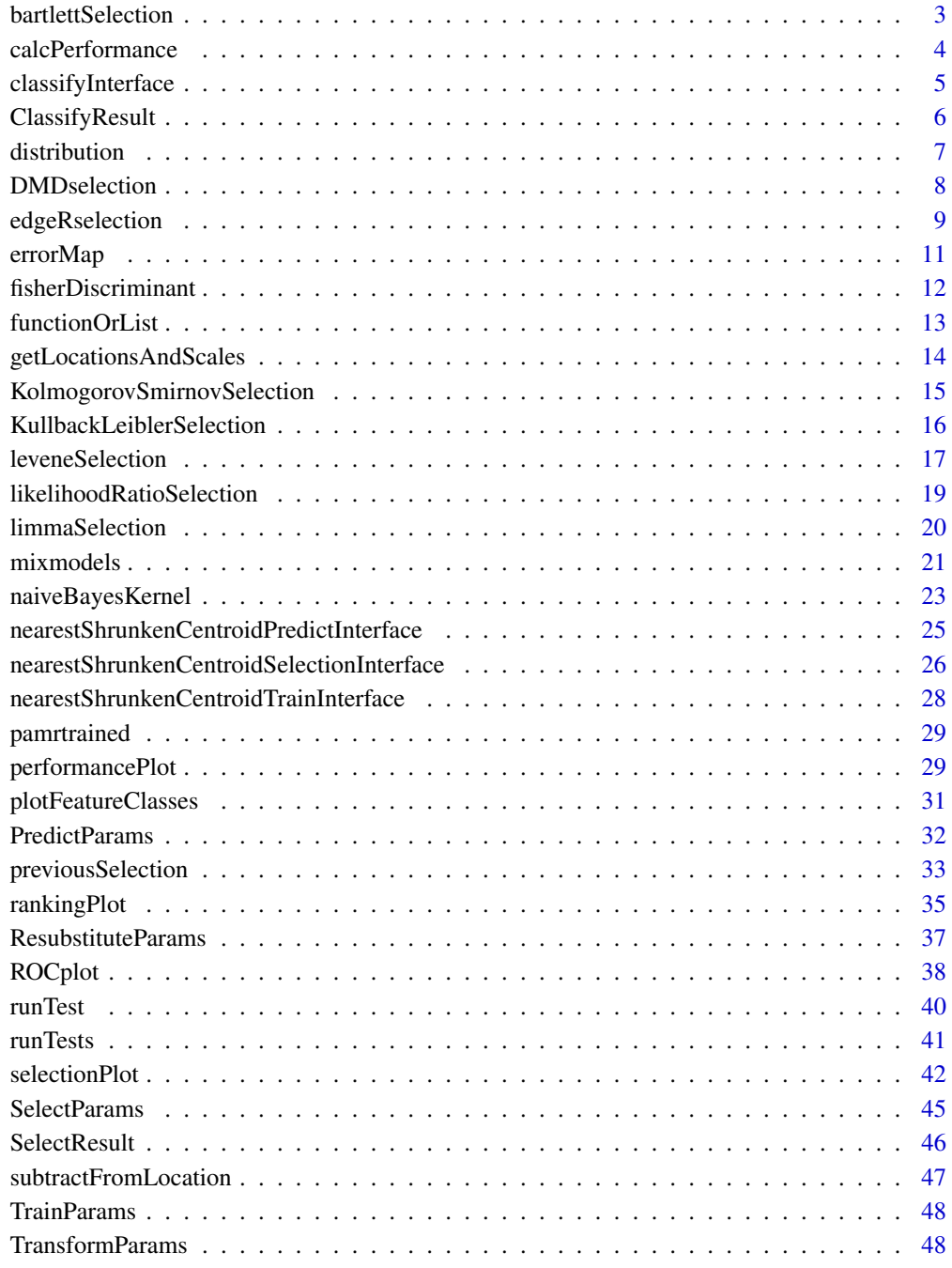

**Index** [50](#page-49-0) and 50 and 50 and 50 and 50 and 50 and 50 and 50 and 50 and 50 and 50 and 50 and 50 and 50 and 50 and 50 and 50 and 50 and 50 and 50 and 50 and 50 and 50 and 50 and 50 and 50 and 50 and 50 and 50 and 50 and 50 a

<span id="page-2-0"></span>bartlettSelection *Selection of Differential Variability with Bartlett Statistic*

### Description

Ranks features by largest Bartlett statistic and chooses the features which have best resubstitution performance.

#### Usage

```
## S4 method for signature 'matrix'
bartlettSelection(expression, classes, ...)
 ## S4 method for signature 'ExpressionSet'
bartlettSelection(expression, datasetName,
                                    trainParams, predictParams, resubstituteParams,
                                   selectionName = "Bartlett Test", verbose = 3)
```
### Arguments

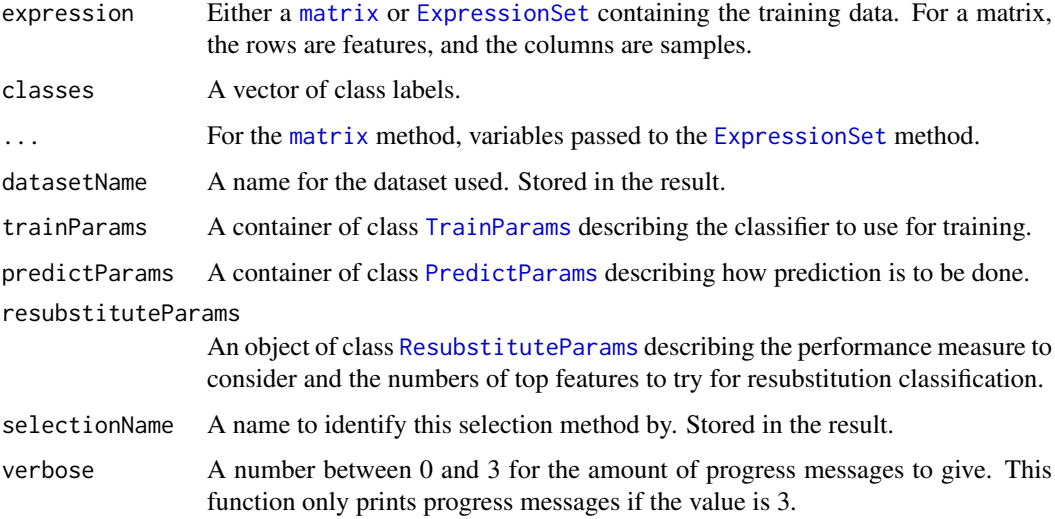

#### Details

The calculation of the test statistic is performed by the [bartlett.test](#page-0-0) function from the [stats](#page-0-0) package.

#### Value

An object of class [SelectResult](#page-45-1) or a list of such objects, if the classifier which was used for determining resubstitution error rate made a number of prediction varieties.

### Author(s)

Dario Strbenac

### Examples

```
if(require(sparsediscrim))
{
 # Samples in one class with differential variability to other class.
 # First 20 genes are DV.
 genesMatrix <- sapply(1:25, function(sample) c(rnorm(100, 9, 1)))
 genesMatrix <- cbind(genesMatrix, rbind(sapply(1:25, function(sample) rnorm(20, 9, 5)),
                                      sapply(1:25, function(sample) rnorm(80, 9, 1))))
 classes <- factor(rep(c("Poor", "Good"), each = 25))
 genesMatrix <- exprs(subtractFromLocation(genesMatrix, 1:ncol(genesMatrix)))
 bartlettSelection(genesMatrix, classes, datasetName = "Example",
                  trainParams = TrainParams(fisherDiscriminant, FALSE, TRUE),
              predictParams = PredictParams(function(){}, FALSE, getClasses = function(result) result),
                 resubstituteParams = ResubstituteParams(nFeatures = seq(10, 100, 10),
                                              performanceType = "balanced", better = "lower"))
}
```
<span id="page-3-1"></span>calcPerformance *Add Performance Calculations to a ClassifyResult object*

### Description

Annotates the results of calling [runTests](#page-40-1) with different kinds of performance measures.

#### Usage

```
## S4 method for signature 'ClassifyResult'
calcPerformance(result, performanceType, ...)
```
#### Arguments

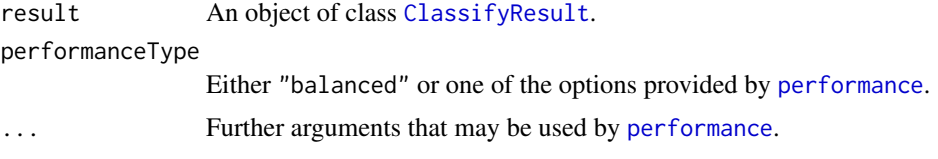

### Details

If [runTests](#page-40-1) was run in resampling mode, one performance measure is produced for every resampling. If the leave-out mode was used, then the predictions are concatenated, and one performance measure is calcuated for all predictions.

Because ROCR only provides calculations for two-class classification, this function is only suitable for two-class classification performance measures.

### Value

An updated [ClassifyResult](#page-5-2) object, with new information in the performance slot.

### Author(s)

Dario Strbenac

<span id="page-3-0"></span>

### <span id="page-4-0"></span>classifyInterface 5

### Examples

```
predictTable <- data.frame(sample = 1:5,
                           label = factor(sample(LETTERS[1:2], 50, replace = TRUE)))
actual <- factor(sample(LETTERS[1:2], 50, replace = TRUE))
result <- ClassifyResult("Example", "Differential Expression", "A Selection",
                         paste("A", 1:10, sep = ''), paste("Gene", 1:50, sep = ''),
                         list(1:100, 1:100), list(1:5, 6:15),
                         list(predictTable), actual, list("leave", 2))
result <- calcPerformance(result, "balanced")
performance(result)
```
classifyInterface *Interface for PoiClaClu Package's Classify Function*

### Description

Passes along all parameters except verbose, from the framework to [Classify](#page-0-0).

### Usage

classifyInterface(..., verbose = 3)

#### Arguments

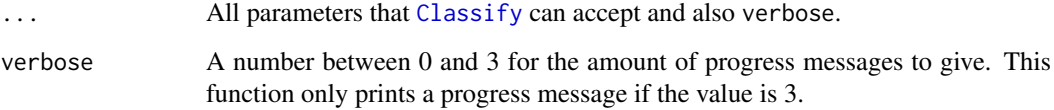

### Value

A result list, the same as is returned by [Classify](#page-0-0).

### Author(s)

Dario Strbenac

```
if(require(PoiClaClu))
{
 readCounts <- CountDataSet(n = 100, p = 1000, 2, 5, 1)
classifyInterface(readCounts[["x"]], readCounts[["y"]], readCounts[["xte"]], verbose = TRUE)
}
```
<span id="page-5-1"></span><span id="page-5-0"></span>

#### <span id="page-5-2"></span>Description

Contains a table of actual sample classes and predicted classes, the indices of features selected for each fold of each bootstrap resampling or each hold-out classification, and error rates. This class is not intended to be created by the user, but could be used in another package. It is created by [runTests](#page-40-1).

### **Constructor**

ClassifyResult(datasetName, classificationName, originalNames, originalFeatures, rankedFeatures

datasetName A name associated with the dataset used.

classificationName A name associated with the classification.

originalNames Sample names.

originalFeatures Feature names.

rankedFeatures Indices or names of all features, from most to least important.

chosenFeatures Indices or names of features selected at each fold.

predictions A [list](#page-0-0) of [data.frame](#page-0-0) containing information about samples, their actual class and predicted class.

actualClasses Factor of class of each sample.

- validation List with first elment being name of the validation scheme, and other elements providing details about scehme.
- tune A description of the tuning parameters, and the value chosen of each parameter.

#### Summary

A method which summarises the results is available. result is a ClassifyResult object.

show(result)Prints a short summary of what result contains.

totalPredictions(ClassifyResult)Calculates the sum of the number of predictions.

### Accessors

result is a ClassifyResult object.

predictions(result) Returns a [list](#page-0-0) of [data.frame](#page-0-0). Each data.frame contains columns sample, predicted, and actual. For hold-out validation, only one data.frame is returned of all of the concatenated predictions.

actualClasses(result) Returns a [factor](#page-0-0) class labels, one for each sample.

- features(result) A [list](#page-0-0) of the features selected for each training.
- performance(result) Returns a [list](#page-0-0) of performance measures. This is empty until [calcPerformance](#page-3-1) has been used.
- tunedParameters(result) Returns a [list](#page-0-0) of tuned parameter values. If cross-validation is used, this list will be large, as it stores chosen values for every validation.

names(result) Returns a [character](#page-0-0) vector of sample names.

#### <span id="page-6-0"></span>distribution **7**

#### Author(s)

Dario Strbenac

#### Examples

```
if(require(curatedOvarianData) && require(sparsediscrim))
{
 data(TCGA_eset)
 badOutcome <- which(pData(TCGA_eset)[, "vital_status"] == "deceased" & pData(TCGA_eset)[, "days_to_death'
 goodOutcome <- which(pData(TCGA_eset)[, "vital_status"] == "living" & pData(TCGA_eset)[, "days_to_death"]
 TCGA_eset <- TCGA_eset[, c(badOutcome, goodOutcome)]
 classes <- factor(rep(c("Poor", "Good"), c(length(badOutcome), length(goodOutcome))))
 pData(TCGA_eset)[, "class"] <- classes
 results <- runTests(TCGA_eset, "Ovarian Cancer", "Differential Expression", resamples = 2, folds = 2)
 show(results)
 predictions(results)
 actualClasses(results)
}
```
distribution *Get Frequencies of Feature Selection and Sample Errors*

### Description

There are two modes. For aggregating feature selection results, the function counts the number of times each feature was selected in all cross validations. For aggregating classification results, the error rate for each sample is calculated. This is useful in identifying outlier samples that are difficult to classify.

### Usage

```
## S4 method for signature 'ClassifyResult'
distribution(result, type = c("features", "samples"),
                    summary = c("density", "frequency"), plot = TRUE, xMax = NULL, ...)
```
#### Arguments

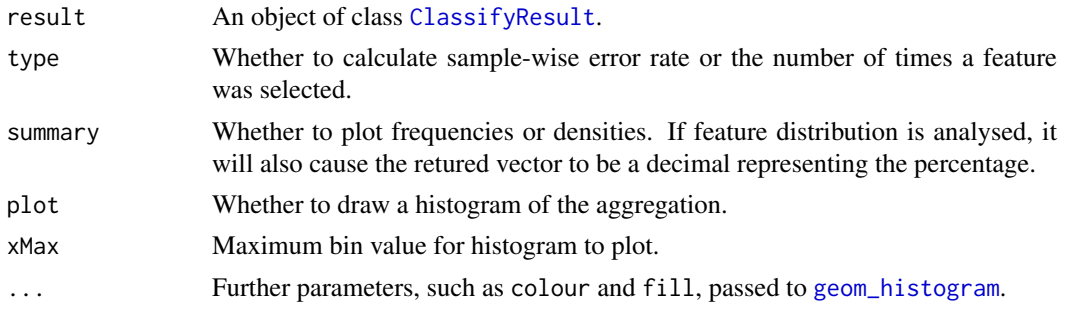

#### Value

If type is "features", a vector as long as the number of features that were chosen at least once containing the number of times the feature was chosen in cross validations. If type is "samples", a vector as long as the number of samples, containing the cross validation error rate of the sample.

#### Author(s)

Dario Strbenac

#### Examples

```
if(require(curatedOvarianData) && require(sparsediscrim))
{
 data(TCGA_eset)
 badOutcome <- which(pData(TCGA_eset)[, "vital_status"] == "deceased" & pData(TCGA_eset)[, "days_to_death'
 goodOutcome <- which(pData(TCGA_eset)[, "vital_status"] == "living" & pData(TCGA_eset)[, "days_to_death"]
 TCGA_eset <- TCGA_eset[, c(badOutcome, goodOutcome)]
 classes <- factor(rep(c("Poor", "Good"), c(length(badOutcome), length(goodOutcome))))
 pData(TCGA_eset)[, "class"] <- classes
 result <- runTests(TCGA_eset, "Ovarian Cancer", "Differential Expression", resamples = 2, fold = 2)
 sampleDistribution <- distribution(result, "samples", binwidth = 0.1)
 featureDistribution <- distribution(result, "features", binwidth = 1)
 print(head(sampleDistribution))
 print(head(featureDistribution))
}
```
DMDselection *Selection of Differential Distributions with Differences in Means or Medians and a Deviation Measure*

### Description

Ranks features by largest Differences in Means/Medians and Deviations and chooses the features which have best resubstitution performance.

### Usage

```
## S4 method for signature 'matrix'
DMDselection(expression, classes, ...)
  ## S4 method for signature 'ExpressionSet'
DMDselection(expression, datasetName,
                                 trainParams, predictParams, resubstituteParams, ...,
                                          selectionName, verbose = 3)
```
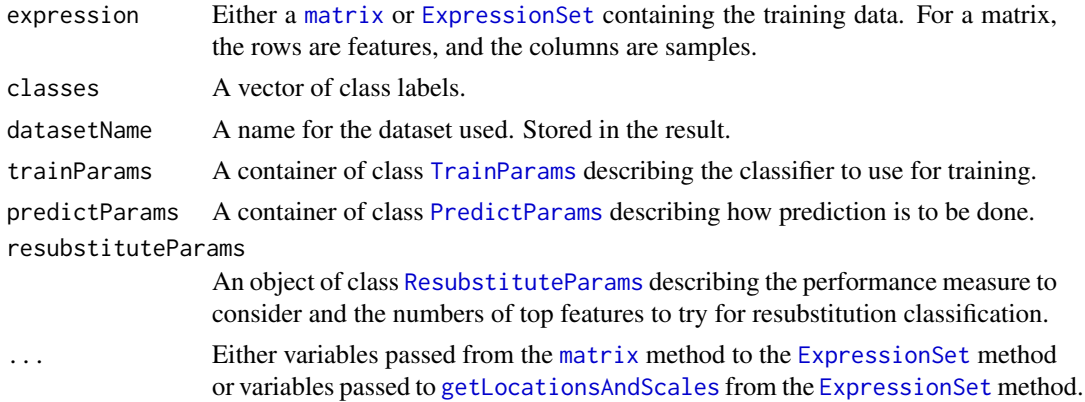

<span id="page-7-0"></span>

### <span id="page-8-0"></span>edgeRselection 9

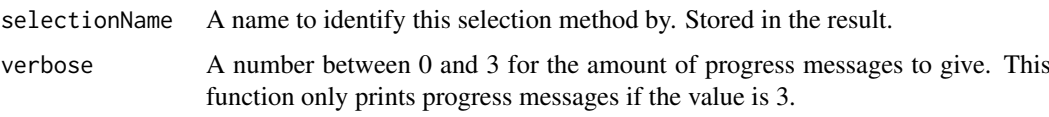

#### Details

DMD is defined as  $|location_1 - location_2| + |scale_1 - scale_2|$ .

The subscripts denote the group which the parameter is calculated for.

### Value

An object of class [SelectResult](#page-45-1) or a list of such objects, if the classifier which was used for determining resubstitution error rate made a number of prediction varieties.

#### Author(s)

Dario Strbenac

#### Examples

```
if(require(sparsediscrim))
{
 # First 20 features have bimodal distribution for Poor class. Other 80 features have normal distribution f
 # both classes.
 genesMatrix <- sapply(1:25, function(sample) c(rnorm(20, sample(c(8, 12), 20, replace = TRUE), 1), rnorm(8
 genesMatrix <- cbind(genesMatrix, sapply(1:25, function(sample) rnorm(100, 10, 1)))
 classes <- factor(rep(c("Poor", "Good"), each = 25))
 DMDselection(genesMatrix, classes, datasetName = "Example",
               trainParams = TrainParams(naiveBayesKernel, FALSE, doesTests = TRUE),
           predictParams = PredictParams(function(){}, FALSE, getClasses = function(result) result),
           resubstituteParams = ResubstituteParams(nFeatures = seq(10, 100, 10), performanceType = "balano
}
```
edgeRselection *Feature Selection Based on Differential Expression for RNA-seq*

### Description

Performs a differential expression analysis between classes and chooses the features which have best resubstitution performance.

#### Usage

```
## S4 method for signature 'matrix'
edgeRselection(expression, classes, ...)
  ## S4 method for signature 'ExpressionSet'
edgeRselection(expression, datasetName, normFactorsOptions = NULL,
                           dispOptions = NULL, fitOptions = NULL, trainParams,
                      predictParams, resubstituteParams, selectionName = "edgeR LRT", verbose = 3)
```
#### <span id="page-9-0"></span>Arguments

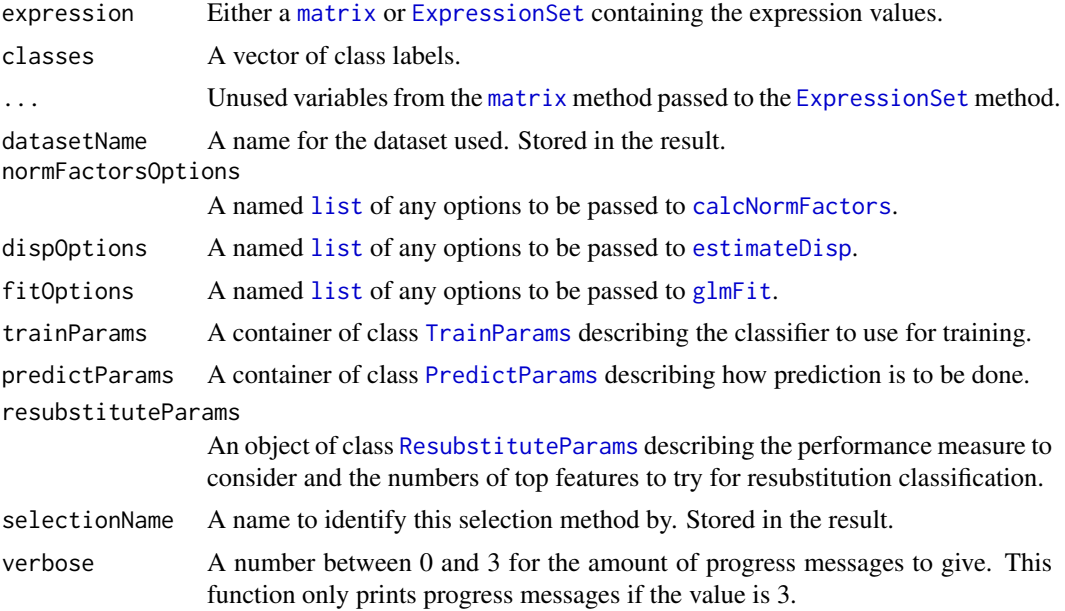

### Details

The differential expression analysis follows the standard [edgeR](#page-0-0) steps of estimating library size normalisation factors, calculating dispersion, in this case robustly, and then fitting a generalised linear model followed by a likelihood ratio test.

### Value

An object of class [SelectResult](#page-45-1) or a list of such objects, if the classifier which was used for determining resubstitution error rate made a number of prediction varieties.

#### Author(s)

Dario Strbenac

### References

edgeR: a Bioconductor package for differential expression analysis of digital gene expression data, Mark D. Robinson, Davis McCarthy, and Gordon Smyth, 2010, Bioinformatics, Volume 26 Issue 1, <bioinformatics.oxfordjournals.org/content/26/1/139>.

```
if(require(parathyroidSE) && require(sparsediscrim) && require(PoiClaClu))
{
 data(parathyroidGenesSE)
 expression <- assays(parathyroidGenesSE)[[1]]
 DPN <- which(colData(parathyroidGenesSE)[, "treatment"] == "DPN")
 control <- which(colData(parathyroidGenesSE)[, "treatment"] == "Control")
 expression <- expression[, c(control, DPN)]
 classes <- rep(c("Contol", "DPN"), c(length(control), length(DPN)))
 expression <- expression[rowSums(expression > 1000) > 8, ] # Make small dataset.
 edgeRselection(expression, classes, "DPN Treatment",
```
#### <span id="page-10-0"></span>errorMap and the contract of the contract of the contract of the contract of the contract of the contract of the contract of the contract of the contract of the contract of the contract of the contract of the contract of t

```
trainParams = TrainParams(classifyInterface, TRUE, TRUE),
predictParams = PredictParams(function(){}, TRUE, getClasses = function(result) result[["yteh
   resubstituteParams = ResubstituteParams(nFeatures = seq(10, 100, 10),
                        performanceType = "balanced", better = "lower"))
```
}

errorMap *Plot a Grid of Sample Error Rates*

### Description

A grid of coloured tiles is drawn. There is one column for each sample and one row for each classification result.

### Usage

```
## S4 method for signature 'list'
errorMap(results,
               comparison = c("classificationName", "datasetName", "selectionName", "validation"),
               errorColours = list(c("#0000FF", "#3F3FFF", "#7F7FFF", "#BFBFFF", "#FFFFFF"),
                                c("#FF0000", "#FF3F3F", "#FF7F7F", "#FFBFBF", "#FFFFFF")),
               classColours = c("blue", "red"), fontSizes = c(24, 16, 12, 12, 12),mapHeight = 4, title = "Error Comparison", showLegends = TRUE, xAxisLabel = "Sample
               showXtickLabels = TRUE, showYtickLabels = TRUE, yAxisLabel = "Analysis",
                   legendSize = grid::unit(1, "lines"), plot = TRUE)
```
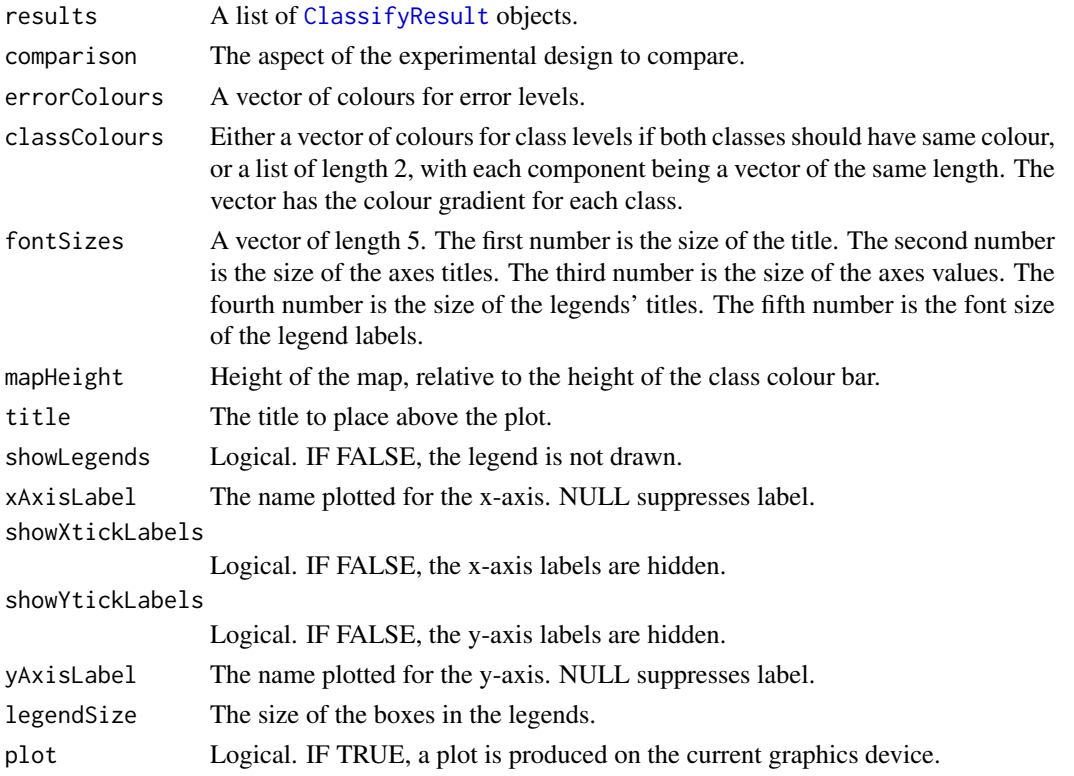

#### <span id="page-11-0"></span>Details

The names of results determine the row names that will be in the plot. The length of errorColours determines how many bins the error rates will be discretised to.

### Value

A plot is produced and a grob is returned that can be saved to a graphics device.

### Author(s)

Dario Strbenac

### Examples

```
predicted <- data.frame(sample = sample(10, 100, replace = TRUE),
                        label = rep(c("Healthy", "Cancer"), each = 50))actual \leq factor(rep(c("Healthy", "Cancer"), each = 5))
result1 <- ClassifyResult("Example", "Differential Expression", "t-test",
                      LETTERS[1:10], LETTERS[10:1], list(1:100), list(sample(10, 10)),
                          list(predicted), actual, list("fold", 100, 5))
predicted[, "label"] <- sample(predicted[, "label"])
result2 <- ClassifyResult("Example", "Differential Variability", "F-test",
                      LETTERS[1:10], LETTERS[10:1], list(1:100), list(sample(10, 10)),
                          list(predicted), actual, validation = list("leave", 1))
wholePlot <- errorMap(list(Gene = result1, Protein = result2))
# if(require(ggplot2))
# ggsave("wholePlot.png", wholePlot)
```
fisherDiscriminant *Classification Using Fisher's LDA*

#### Description

Finds the decision boundary using the training set, and gives predictions for the test set.

### Usage

```
## S4 method for signature 'matrix'
fisherDiscriminant(expression, classes, ...)
  ## S4 method for signature 'ExpressionSet'
fisherDiscriminant(expression, test, returnType = c("label", "score", "both"), verbose = 3)
```
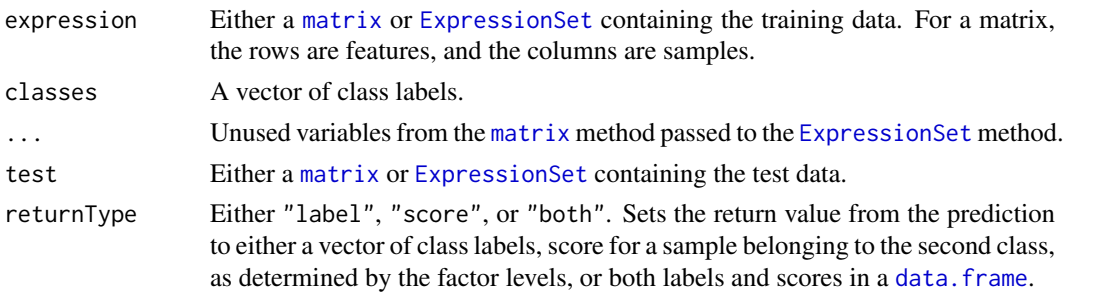

#### <span id="page-12-0"></span>functionOrList 13

verbose A number between 0 and 3 for the amount of progress messages to give. This function only prints progress messages if the value is 3.

### Details

Unlike ordinary LDA, Fisher's version does not have assumptions about the normality of the features.

### Value

A vector or data.frame of class prediction information, as long as the number of samples in the test data.

### Author(s)

Dario Strbenac

### Examples

```
trainMatrix \leq matrix(rnorm(1000, 8, 2), ncol = 10)
trainMatrix[1:30, 1:5] <- trainMatrix[1:30, 1:5] + 5 # Make first 30 genes D.E.
testMatrix <- matrix(rnorm(1000, 8, 2), ncol = 10)
testMatrix[1:30, 6:10] <- testMatrix[1:30, 6:10] + 5 # Make first 30 genes D.E.
classes <- factor(rep(c("Poor", "Good"), each = 5))
fisherDiscriminant(trainMatrix, classes, testMatrix)
```
functionOrList *Union of Functions and List of Functions*

### Description

Allows a slot to be either a function or a list of functions.

#### Author(s)

Dario Strbenac

```
SelectParams(limmaSelection)
SelectParams(list(limmaSelection, leveneSelection), "Ensemble Selection")
```
<span id="page-13-1"></span><span id="page-13-0"></span>getLocationsAndScales *Calculate Location and Scale*

### Description

Calculates the location and scale for each feature.

### Usage

```
## S4 method for signature 'matrix'
getLocationsAndScales(expression, ...)
 ## S4 method for signature 'ExpressionSet'
getLocationsAndScales(expression, location = c("mean", "median"),
                                   scale = c("SD", "MAD", "Qn")
```
### Arguments

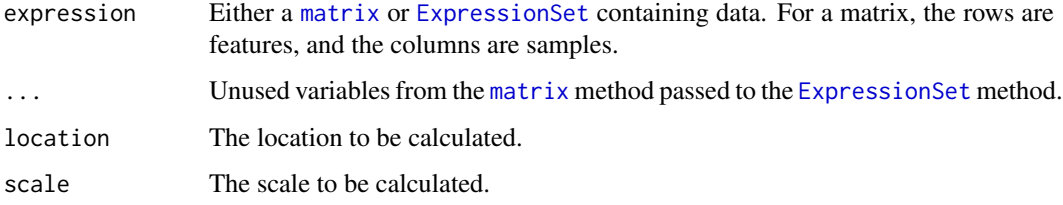

### Details

Location can be either "mean" or "median". Scale can be standard deviation, median absolute deviation, or  $Q_n$ .

### Value

A [list](#page-0-0) of length 2. The first element contains the location for every feature. The second element contains the scale for every feature.

#### Author(s)

Dario Strbenac

### References

Qn: <http://www.tandfonline.com/doi/pdf/10.1080/01621459.1993.10476408>

```
genesMatrix <- matrix(rnorm(1000, 8, 4), ncol = 10)
getLocationsAndScales(genesMatrix, "median", "MAD")
```
<span id="page-14-0"></span>KolmogorovSmirnovSelection

*Selection of Differential Distributions with Kolmogorov-Smirnov Distance*

### Description

Ranks features by largest Kolmogorov-Smirnov distance and chooses the features which have best resubstitution performance.

### Usage

```
## S4 method for signature 'matrix'
KolmogorovSmirnovSelection(expression, classes, ...)
  ## S4 method for signature 'ExpressionSet'
KolmogorovSmirnovSelection(expression, datasetName, trainParams,
                                       predictParams, resubstituteParams, ...,
                                       selectionName, verbose = 3)
```
### Arguments

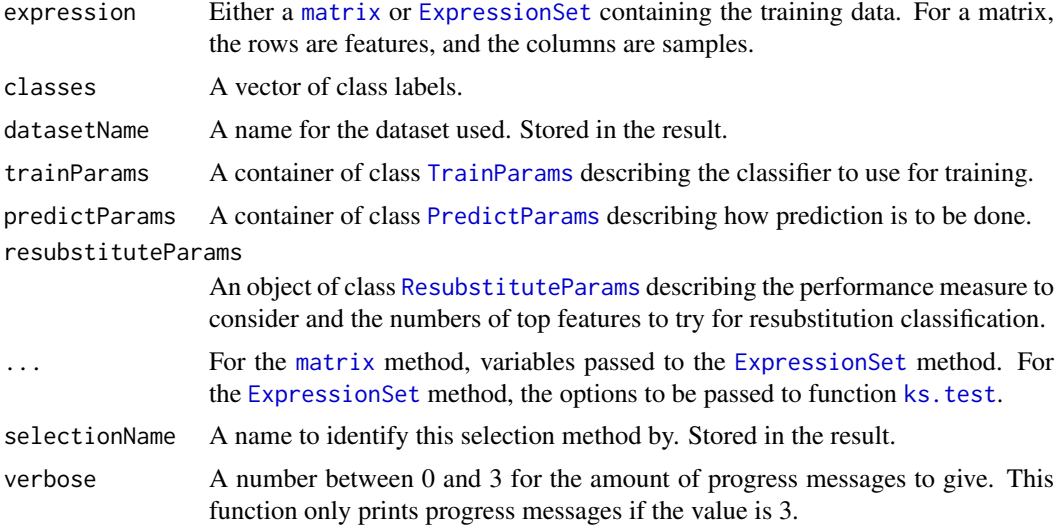

#### Details

Features are sorted in order of biggest distance to smallest. The top number of features is used in a classifier, to determine which number of features has the best resubstitution performance.

### Value

An object of class [SelectResult](#page-45-1) or a list of such objects, if the classifier which was used for determining resubstitution error rate made a number of prediction varieties.

### Author(s)

Dario Strbenac

### Examples

```
if(require(sparsediscrim))
{
 # First 20 features have bimodal distribution for Poor class. Other 80 features have normal distribution f
 # both classes.
 genesMatrix <- sapply(1:25, function(sample) c(rnorm(20, sample(c(8, 12), 20, replace = TRUE), 1), rnorm(8
 genesMatrix <- cbind(genesMatrix, sapply(1:25, function(sample) rnorm(100, 10, 1)))
 classes <- factor(rep(c("Poor", "Good"), each = 25))
 KolmogorovSmirnovSelection(genesMatrix, classes, "Example",
                       trainParams = TrainParams(naiveBayesKernel, FALSE, doesTests = TRUE),
                       predictParameters = PredictParameters(function(){}, FALSE, getClasses = function(result) re
                       resubstituteParams = ResubstituteParams(nFeatures = seq(10, 100, 10), performanceTy
}
```
KullbackLeiblerSelection

*Selection of Differential Distributions with Kullback Leibler Distance*

#### Description

Ranks features by largest Kullback-Leibler distance and chooses the features which have best resubstitution performance.

### Usage

```
## S4 method for signature 'matrix'
KullbackLeiblerSelection(expression, classes, ...)
  ## S4 method for signature 'ExpressionSet'
KullbackLeiblerSelection(expression, datasetName,
                               trainParams, predictParams, resubstituteParams, ...,
                                      selectionName, verbose = 3)
```
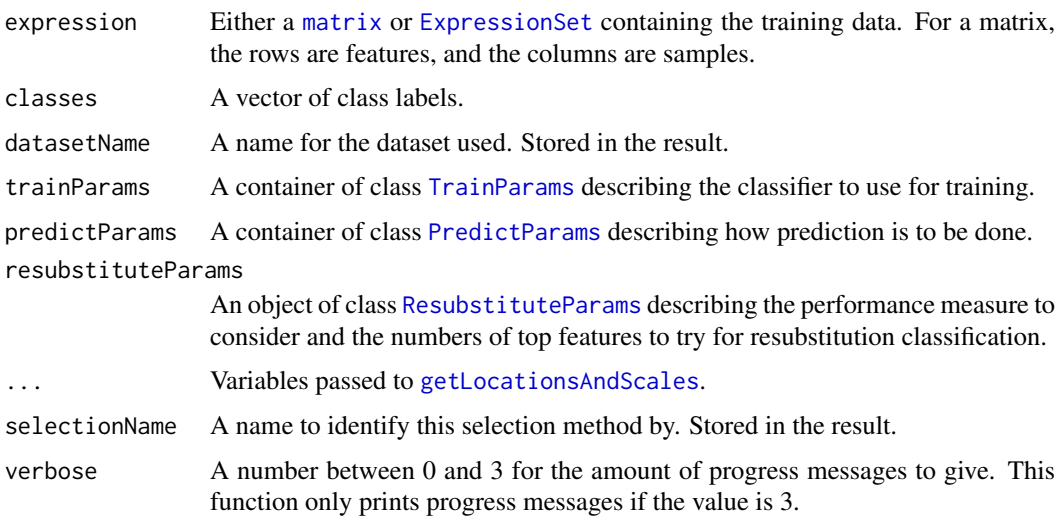

<span id="page-15-0"></span>

#### <span id="page-16-0"></span>leveneSelection 17

#### Details

The distance is defined as  $1/2 * (location_1 - location_2)^2$ 

The subscripts denote the group which the parameter is calculated for.

### Value

An object of class [SelectResult](#page-45-1) or a list of such objects, if the classifier which was used for determining resubstitution error rate made a number of prediction varieties.

#### Author(s)

Dario Strbenac

#### Examples

```
if(require(sparsediscrim))
{
 # First 20 features have bimodal distribution for Poor class. Other 80 features have normal distribution f
 # both classes.
 genesMatrix <- sapply(1:25, function(sample) c(rnorm(20, sample(c(8, 12), 20, replace = TRUE), 1), rnorm(8
 genesMatrix <- cbind(genesMatrix, sapply(1:25, function(sample) rnorm(100, 10, 1)))
 classes <- factor(rep(c("Poor", "Good"), each = 25))
 KullbackLeiblerSelection(genesMatrix, classes, "Example",
                     trainParams = TrainParams(naiveBayesKernel, FALSE, doesTests = TRUE),
                     predictParams = PredictParams(function(){}, FALSE, getClasses = function(result) resu
                     resubstituteParams = ResultuteParams(nFeatures = seq(10, 100, 100, 10)), performanceType
                           )
}
```
leveneSelection *Selection of Differential Variability with Levene Statistic*

#### Description

Ranks features by largest Levene statistic and chooses the features which have best resubstitution performance.

#### Usage

```
## S4 method for signature 'matrix'
leveneSelection(expression, classes, ...)
  ## S4 method for signature 'ExpressionSet'
leveneSelection(expression, datasetName,
                       trainParams, predictParams, resubstituteParams, selectionName = "Levene Te
                             verbose = 3
```
### <span id="page-17-0"></span>Arguments

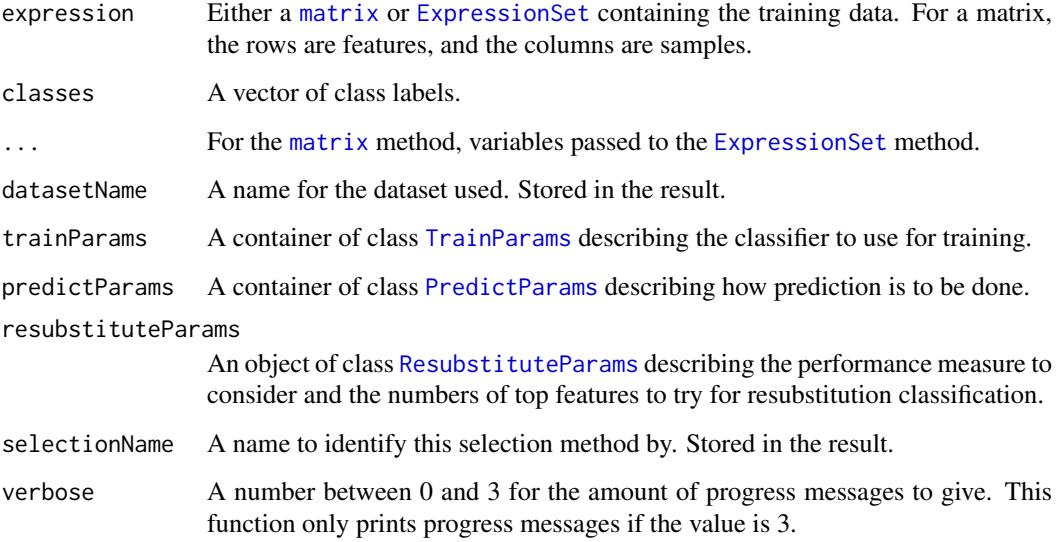

### Details

Levene's statistic for unequal variance between groups is a robust version of Bartlett's statistic.

#### Value

An object of class [SelectResult](#page-45-1) or a list of such objects, if the classifier which was used for determining resubstitution error rate made a number of prediction varieties.

### Author(s)

Dario Strbenac

```
if(require(sparsediscrim))
{
 # Samples in one class with differential variability to other class.
 # First 20 genes are DV.
 genesMatrix <- sapply(1:25, function(sample) c(rnorm(100, 9, 1)))
 genesMatrix <- cbind(genesMatrix, rbind(sapply(1:25, function(sample) rnorm(20, 9, 5)),
                                      sapply(1:25, function(sample) rnorm(80, 9, 1))))
 classes \leq factor(rep(c("Poor", "Good"), each = 25))
 genesMatrix <- exprs(subtractFromLocation(genesMatrix, 1:ncol(genesMatrix)))
 leveneSelection(genesMatrix, classes, "Example",
                  trainParams = TrainParams(fisherDiscriminant, FALSE, TRUE),
              predictParams = PredictParams(function(){}, FALSE, getClasses = function(result) result),
                 resubstituteParams = ResubstituteParams(nFeatures = seq(10, 100, 10),
                                      performanceType = "balanced", better = "lower"))
}
```
<span id="page-18-0"></span>likelihoodRatioSelection

*Selection of Differential Distributions with Likelihood Ratio Statistic*

#### Description

Ranks features by largest ratio and chooses the features which have the best resubstitution performance.

### Usage

```
## S4 method for signature 'matrix'
likelihoodRatioSelection(expression, classes, ...)
  ## S4 method for signature 'ExpressionSet'
likelihoodRatioSelection(expression, datasetName, trainParams, predictParams,
                               resubstituteParams, alternative = c(location = "different", scale =
                               ..., selectionName = "Likelihood Ratio Test (Normal)", verbose = 3)
```
### Arguments

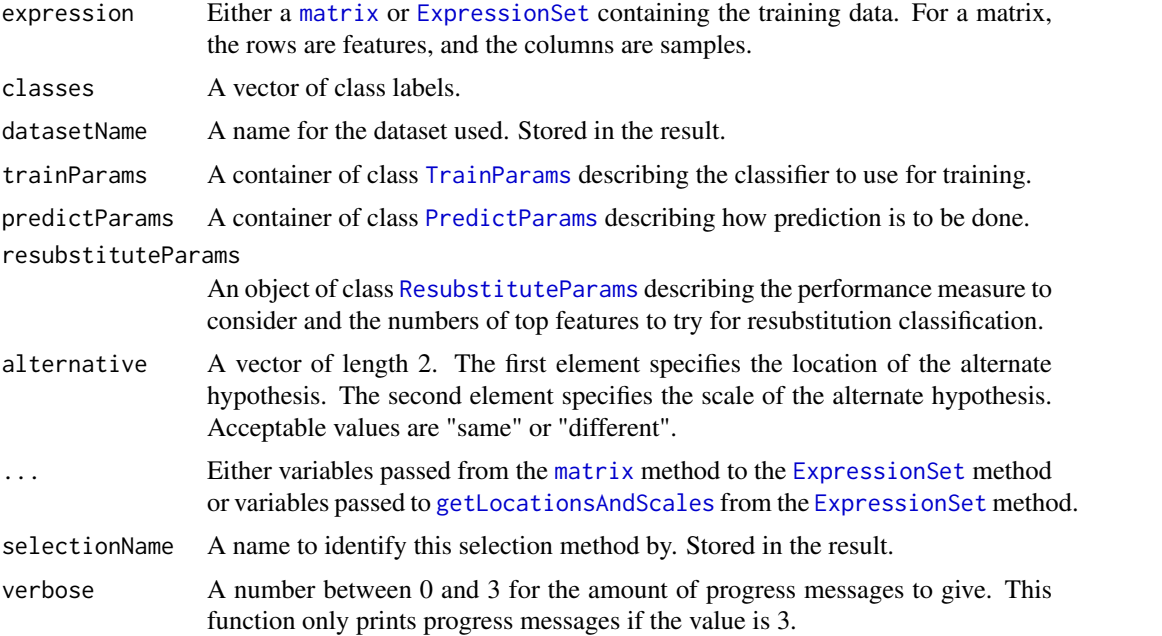

#### Details

Likelihood ratio test of null hypothesis that the location and scale are the same for both groups, and an alternate hypothesis that is specified by parameters. The location and scale of features is calucated by [getLocationsAndScales](#page-13-1). The distribution fitted in the normal distribution.

### Value

A list of length 2. The first element has the features ranked from most important to least important. The second element has the features that were selected to be used for classification.

#### Author(s)

Dario Strbenac

#### Examples

```
if(require(sparsediscrim))
{
 # First 20 features have bimodal distribution for Poor class. Other 80 features have normal distribution f
 # both classes.
 genesMatrix <- sapply(1:25, function(sample) c(rnorm(20, sample(c(8, 12), 20, replace = TRUE), 1), rnorm(8
 genesMatrix <- cbind(genesMatrix, sapply(1:25, function(sample) rnorm(100, 10, 1)))
 classes \leq factor(rep(c("Poor", "Good"), each = 25))
 likelihoodRatioSelection(genesMatrix, classes, "Example",
                           trainParams = TrainParams(naiveBayesKernel, FALSE, TRUE),
                     predictParams = PredictParams(function(){}, FALSE, getClasses = function(result) resu
                     resubstituteParams = ResubstituteParams(nFeatures = seq(10, 100, 10), performanceType
}
```
limmaSelection *Selection of Differentially Expressed Features*

#### Description

Uses a moderated t-test with empirical Bayes shrinkage to select differentially expressed features.

### Usage

```
## S4 method for signature 'matrix'
limmaSelection(expression, classes, ...)
  ## S4 method for signature 'ExpressionSet'
limmaSelection(expression, datasetName, trainParams, predictParams,
                                   resubstituteParams, ..., selectionName = "Moderated t-test", ve
```
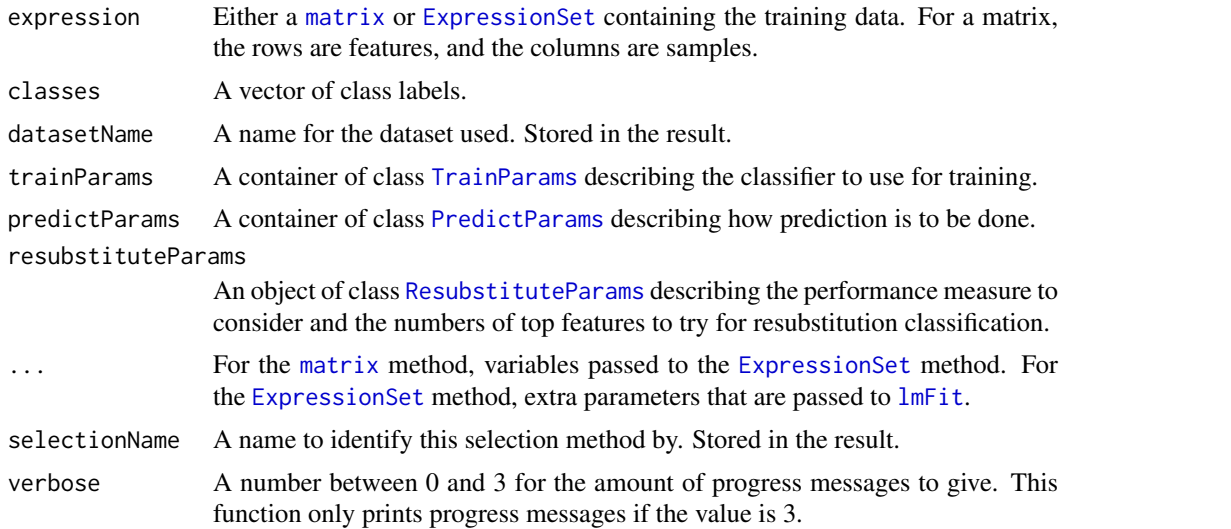

<span id="page-19-0"></span>

#### <span id="page-20-0"></span>mixmodels 21

#### Details

This selection method looks for differential expression. It uses a moderated t-test.

#### Value

An object of class [SelectResult](#page-45-1) or a list of such objects, if the classifier which was used for determining resubstitution error rate made a number of prediction varieties.

### Author(s)

Dario Strbenac

### References

Limma: linear models for microarray data, Gordon Smyth, 2005, In: Bioinformatics and Computational Biology Solutions using R and Bioconductor, Springer, New York, pages 397-420.

#### Examples

```
if(require(sparsediscrim))
{
 # Genes 76 to 100 have differential expression.
 genesMatrix <- sapply(1:25, function(sample) c(rnorm(100, 9, 2)))
 genesMatrix <- cbind(genesMatrix, sapply(1:25, function(sample)
                               c(rnorm(75, 9, 2), rnorm(25, 14, 2))))
 classes \leq factor(rep(c("Poor", "Good"), each = 25))
 limmaSelection(genesMatrix, classes, "Example",
                  trainParams = TrainParams(), predictParams = PredictParams(),
              resubstituteParams = ResubstituteParams(nFeatures = seq(10, 100, 10), performanceType = "bal
}
```
mixmodels *Selection of Differential Distributions with Mixtures of Normals*

### Description

Fits mixtures of normals for every gene, separately for each class.

### Usage

```
## S4 method for signature 'matrix'
mixModelsTrain(expression, classes, ...)
  ## S4 method for signature 'ExpressionSet'
mixModelsTrain(expression, ..., verbose = 3)
  ## S4 method for signature 'list,matrix'
mixModelsTest(models, test, ...)
  ## S4 method for signature 'list,ExpressionSet'
mixModelsTest(models, test,
            weighted = c("both", "unweighted", "weighted"),
         weight = c("all", "height difference", "crossover distance", "sum differences"),
            densityXvalues = 1024, minDifference = 0, tolerance = 0.01,
            returnType = c("label", "score", "both"), verbose = 3)
```
### <span id="page-21-0"></span>Arguments

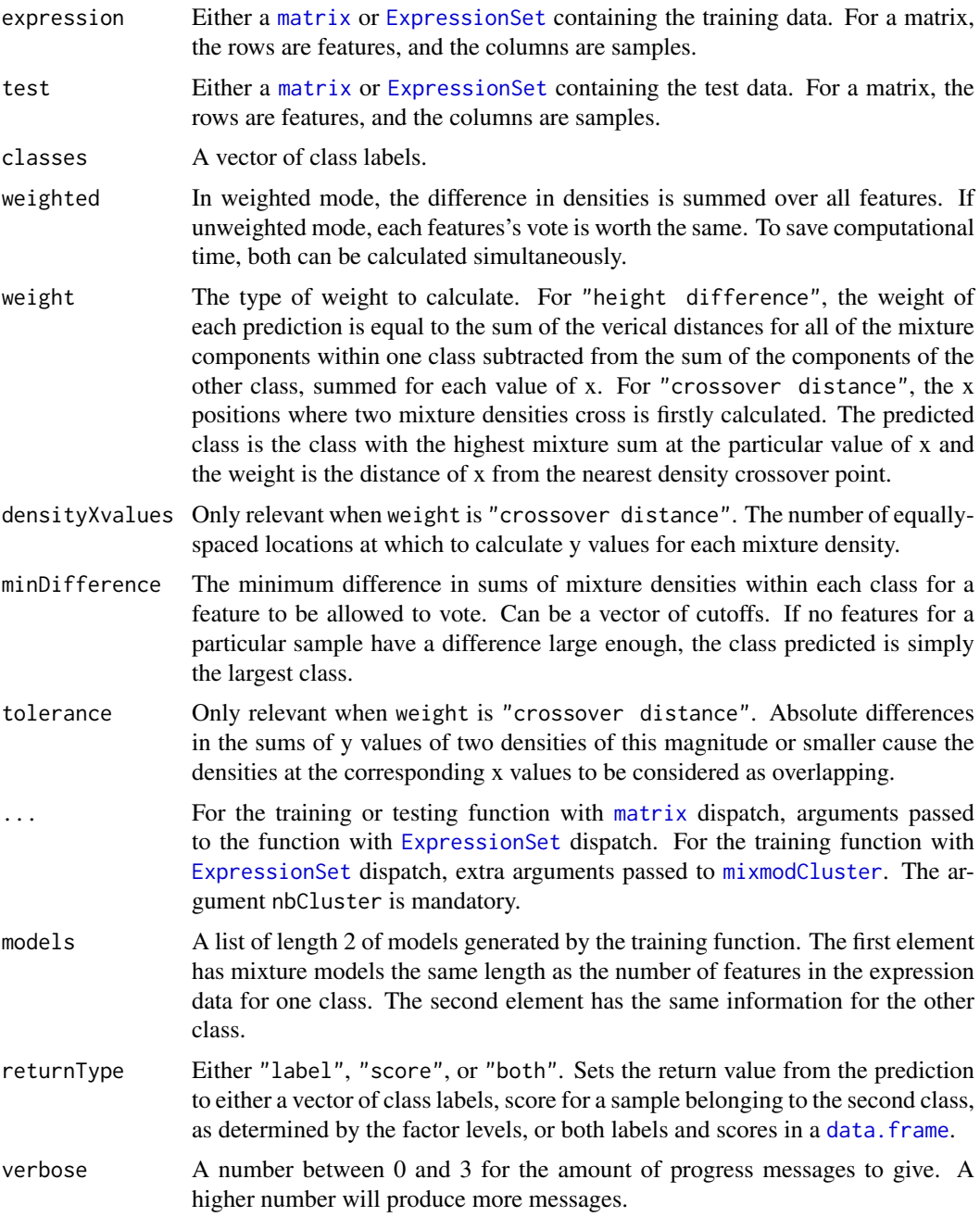

### Details

If weighted is TRUE, then a sample's predicted class is the class with the largest sum of weights, scaled for the number of samples in the training data of each class. Otherwise, when weighted is FALSE, each feature has an equal vote, and votes for the class with the largest weight, scaled for class sizes in the training set.

If weight is "crossover distance", the crossover points are computed by considering the distance between y values of the two mixture densities at every x value. If the y values are sufficiently close, the corresponding x values added to a candidate list. Consecutive x values are grouped, and

#### <span id="page-22-0"></span>naiveBayesKernel 23

the x value in each group that has with the smallest distance is chosen as the representative location of the crossover point. Only y values that are tolerance or greater are considered in this first stage. If no crossover points are found, the y values below tolerance are considered, except for those at the leftmost or rightmost region of the range of the densities. This is necessary when the densities are completely separated.

Setting weight to "sum differences" is intended to find a mix of features which are strongly differentially expressed and differentially variable.

### Value

For mixModelsTrain, a list of trained models of class [MixmodCluster](#page-0-0). A vector or list of class prediction information, as long as the number of samples in the test data, or lists of such information, if both weighted and unweighted voting or a range of minDifference values was provided.

#### Author(s)

Dario Strbenac

### Examples

```
# First 25 samples are mixtures of two normals. Last 25 samples are one normal.
genesMatrix <- sapply(1:25, function(geneColumn) c(rnorm(50, 5, 1), rnorm(50, 15, 1)))
genesMatrix <- cbind(genesMatrix, sapply(1:25, function(geneColumn) rnorm(100, 9, 3)))
classes <- factor(rep(c("Poor", "Good"), each = 25))
trained <- mixModelsTrain(genesMatrix, classes, nbCluster = 1:3)
mixModelsTest(trained, genesMatrix, minDifference = 1:3)
```
naiveBayesKernel *Classification Using A Bayes Classifier with Kernel Density Estimates*

### Description

Kernel density estimates are fitted to the training data and a naive Bayes classifier is used to classify samples in the test data.

#### Usage

```
## S4 method for signature 'matrix'
naiveBayesKernel(expression, classes, ...)
  ## S4 method for signature 'ExpressionSet'
naiveBayesKernel(expression, test, densityFunction = density,
         densityParameters = list(bw = "SJ", n = 1024, from = expression(min(featureValues)),
                                               to = expression(max(featureValues))),
            weighted = c("both", "unweighted", "weighted"),
         weight = c("all", "height difference", "crossover distance", "sum differences"),
         minDifference = 0, tolerance = 0.01, returnType = c("label", "score", "both"), verbose =
```
### <span id="page-23-0"></span>Arguments

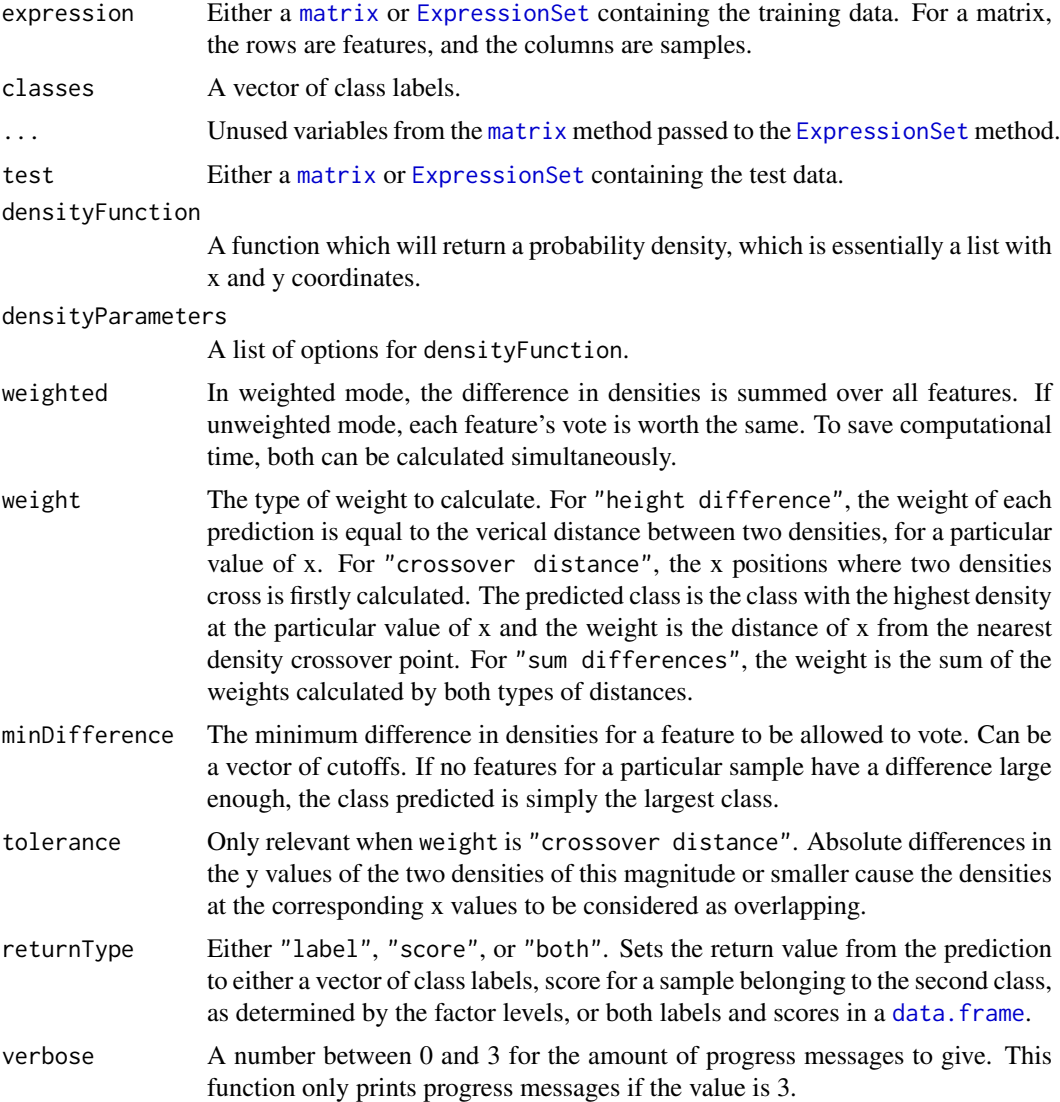

#### Details

If weighted is TRUE, then a sample's predicted class is the class with the largest sum of weights, scaled for the number of samples in the training data of each class. Otherwise, when weighted is FALSE, each feature has an equal vote, and votes for the class with the largest weight, scaled for class sizes in the training set.

The variable name of each feature's measurements in the iteration over all features is featureValues. This is important to know if each feature's measurements need to be referred to in the specification of densityParameters, such as for specifying the range of x values of the density function to be computed.

If weight is "crossover distance", the crossover points are computed by considering the distance between y values of the two densities at every x value. If the y values are sufficiently close, the corresponding x values added to a candidate list. Consecutive x values are grouped, and the x value in each group that has with the smallest distance is chosen as the representative location of the crossover point. Only y values that are tolerance or greater are considered in this first stage. <span id="page-24-0"></span>If no crossover points are found, the y values below tolerance are considered, except for those at the leftmost or rightmost region of the range of the densities. This is necessary when the densities are completely separated.

Setting weight to "sum differences" is intended to find a mix of features which are strongly differentially expressed and differentially variable.

### Value

A vector or list of class prediction information, as long as the number of samples in the test data, or lists of such information, if a variety of predictions is generated.

### Author(s)

Dario Strbenac, John Ormerod

### Examples

```
trainMatrix \leq matrix(rnorm(1000, 8, 2), ncol = 10)
trainMatrix[1:30, 1:5] <- trainMatrix[1:30, 1:5] + 5 # Make first 30 genes D.E.
testMatrix \leq matrix(rnorm(1000, 8, 2), ncol = 10)
testMatrix[1:30, 6:10] <- testMatrix[1:30, 6:10] + 5 # Make first 30 genes D.E.
classes \leq factor(rep(c("Poor", "Good"), each = 5))
# Expected: Good Good Good Good Good Poor Poor Poor Poor Poor
naiveBayesKernel(trainMatrix, classes, testMatrix)
```
nearestShrunkenCentroidPredictInterface *Interface for* pamr.predict *Function from* pamr *CRAN Package*

### **Description**

Restructures variables from ClassifyR framework to be compatible with [pamr.predict](#page-0-0) definition.

### Usage

```
## S4 method for signature 'pamrtrained,matrix'
nearestShrunkenCentroidPredictInterface(trained, test, ...)
  ## S4 method for signature 'pamrtrained, ExpressionSet'
nearestShrunkenCentroidPredictInterface(trained, test, ..., verbose = 3)
```
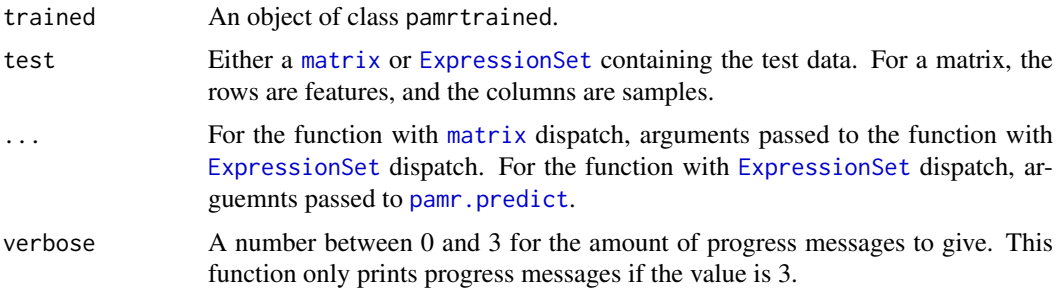

#### Details

This function is an interface between the ClassifyR framework and [pamr.predict](#page-0-0).

### Value

A factor of predicted classes for the test data.

#### Author(s)

Dario Strbenac

### See Also

[pamr.predict](#page-0-0) for the function that was interfaced to.

### Examples

```
if(require(pamr))
{
  # Samples in one class with differential expression to other class.
 genesMatrix <- sapply(1:25, function(geneColumn) c(rnorm(100, 9, 1)))
 genesMatrix <- cbind(genesMatrix, sapply(1:25, function(geneColumn)
                               c(rnorm(75, 9, 1), rnorm(25, 14, 1))))
 classes \leq factor(rep(c("Poor", "Good"), each = 25))
 fit <- nearestShrunkenCentroidTrainInterface(genesMatrix[, c(1:20, 26:45)], classes[c(1:20, 26:45)])
 nearestShrunkenCentroidPredictInterface(fit, genesMatrix[, c(21:25, 46:50)])
}
```
nearestShrunkenCentroidSelectionInterface *Interface for* pamr.listgenes *Function from* pamr *CRAN Package*

### Description

Restructures variables from ClassifyR framework to be compatible with [pamr.listgenes](#page-0-0) definition.

### Usage

```
## S4 method for signature 'matrix'
nearestShrunkenCentroidSelectionInterface(expression, classes, ...)
  ## S4 method for signature 'ExpressionSet'
nearestShrunkenCentroidSelectionInterface(expression, datasetName, trained, ...,
                                            selectionName = "Shrunken Centroids", verbose = 3)
```
<span id="page-25-0"></span>

#### <span id="page-26-0"></span>Arguments

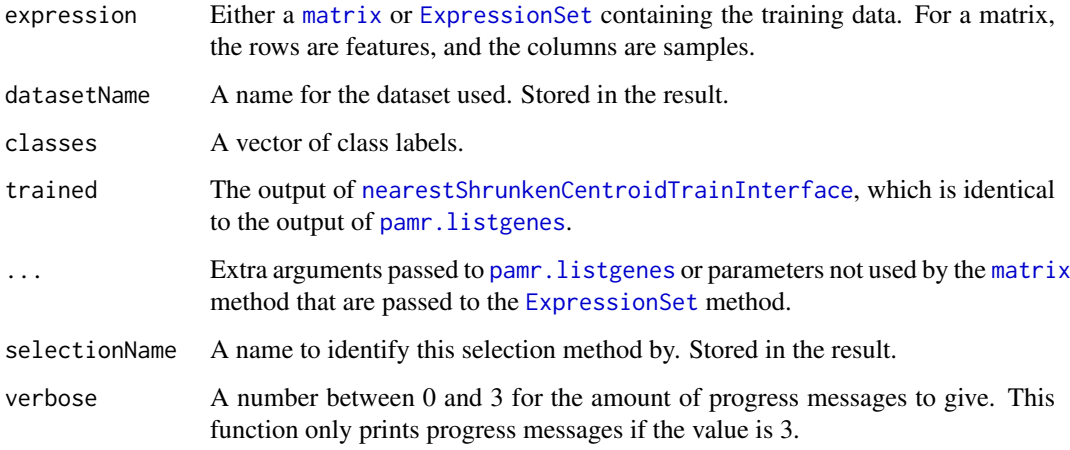

### Details

This function is an interface between the ClassifyR framework and [pamr.listgenes](#page-0-0).

The set of features chosen is the obtained by considering the range of thresholds provided to [nearestShrunkenCentroidTrainInterface](#page-27-1) and using the threshold that obtains the lowest crossvalidation error rate on the training set.

### Value

An object of class [SelectResult](#page-45-1). The rankedFeatures slot will be empty.

### Author(s)

Dario Strbenac

### See Also

[pamr.listgenes](#page-0-0) for the function that was interfaced to.

```
if(require(pamr))
{
 # Genes 76 to 100 have differential expression.
 genesMatrix <- sapply(1:25, function(geneColumn) c(rnorm(100, 9, 1)))
 genesMatrix <- cbind(genesMatrix, sapply(1:25, function(geneColumn)
                               c(rnorm(75, 9, 1), rnorm(25, 14, 1))))
 classes \leq factor(rep(c("Poor", "Good"), each = 25))
 trained <- nearestShrunkenCentroidTrainInterface(genesMatrix, classes)
```

```
nearestShrunkenCentroidSelectionInterface(genesMatrix, classes, "Example", trained)
}
```

```
nearestShrunkenCentroidTrainInterface
```
*Interface for* pamr.train *Function from* pamr *CRAN Package*

#### Description

Restructures variables from ClassifyR framework to be compatible with [pamr.train](#page-0-0) definition.

### Usage

```
## S4 method for signature 'matrix'
nearestShrunkenCentroidTrainInterface(expression, classes, ...)
 ## S4 method for signature 'ExpressionSet'
nearestShrunkenCentroidTrainInterface(expression, ..., verbose = 3)
```
### Arguments

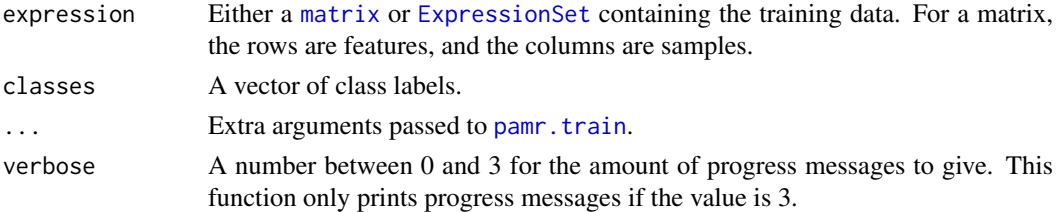

### Details

This function is an interface between the ClassifyR framework and [pamr.train](#page-0-0).

### Value

A list with elements as described in [pamr.train](#page-0-0).

### Author(s)

Dario Strbenac

### See Also

[pamr.train](#page-0-0) for the function that was interfaced to.

```
if(require(pamr))
{
  # Samples in one class with differential expression to other class.
  genesMatrix <- sapply(1:25, function(geneColumn) c(rnorm(100, 9, 1)))
  genesMatrix <- cbind(genesMatrix, sapply(1:25, function(geneColumn)
                               c(rnorm(75, 9, 1), rnorm(25, 14, 1))))
  classes <- factor(rep(c("Poor", "Good"), each = 25))
  nearestShrunkenCentroidTrainInterface(genesMatrix, classes)
}
```
<span id="page-28-0"></span>

#### Description

Enables dispatching on it.

### Summary

A method which summarises the results is available. result is a ClassifyResult object.

show(result)Prints a short summary of what result contains.

### Author(s)

Dario Strbenac

### Examples

```
genesMatrix <- sapply(1:25, function(geneColumn) c(rnorm(100, 9, 1)))
genesMatrix <- cbind(genesMatrix, sapply(1:25, function(geneColumn)
                              c(rnorm(75, 9, 1), rnorm(25, 14, 1))))
classes <- factor(rep(c("Poor", "Good"), each = 25))
result <- nearestShrunkenCentroidTrainInterface(genesMatrix, classes)
class(result)
```
performancePlot *Plot Performance Measures for Various Classifications*

#### Description

Draws a graphical summary of a particular performance measure for a list of classifications

### Usage

```
## S4 method for signature 'list'
performancePlot(results,
                   aggregate = character(),xVariable = c("classificationName", "datasetName", "selectionName", "validation"),
                   performanceName = NULL,
               boxFillColouring = c("classificationName", "datasetName", "selectionName", "validation"),
                   boxFillColours = NULL,
               boxLineColouring = c("classificationName", "datasetName", "selectionName", "validation", "None
                   boxLineColours = NULL,
               rowVariable = c("None", "validation", "datasetName", "classificationName", "select
               columnVariable = c("datasetName", "classificationName", "validation", "selectionNa
                   yMax = 1, fontSizes = c(24, 16, 12, 12), title = NULL,
                   xLabel = "Classification", yLabel = performanceName,
               margin = grid::unit(c(0, 1, 1, 0), "lines"), rotate90 = FALSE, plot = TRUE)
```
### <span id="page-29-0"></span>Arguments

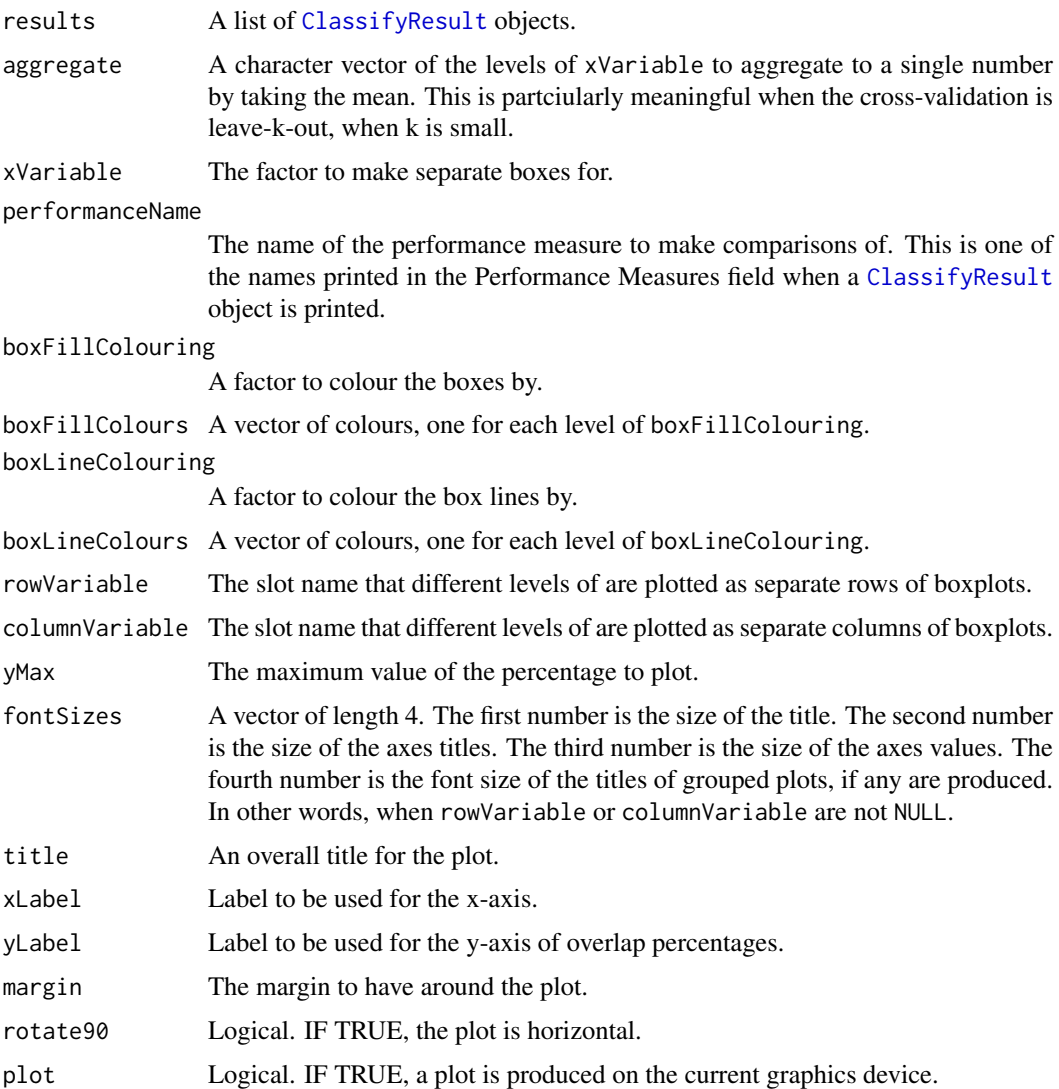

### Details

Possible values for slot names are "datasetName", "classificationName", and "validation". If "None", then that graphic element is not used.

If there are multiple values for a performance measure in a single result object, it is plotted as a boxplot, unless aggregate is TRUE, in which case the all predictions in a single result object are considered simultaneously, so that only one performance number is calculated, and a barchart is plotted.

### Value

An object of class ggplot and a plot on the current graphics device, if plot is TRUE.

### Author(s)

Dario Strbenac

### <span id="page-30-0"></span>Examples

```
predicted <- list(data.frame(sample = sample(10, 20, replace = TRUE),
                            label = rep(c("Healthy", "Cancer"), each = 10)),data.frame(sample = sample(10, 20, replace = TRUE),
                             label = rep(c("Healthy", "Cancer"), each = 10)),
                  data frame(sample = sample(10, 20, replace = TRUE),label = rep(c("Healthy", "Cancer"), each = 10)),data.frame(sample = sample(10, 20, replace = TRUE),
                             label = rep(c("Healthy", "Cancer"), each = 10)))actual <- factor(rep(c("Healthy", "Cancer"), each = 5))
result1 <- ClassifyResult("Example", "Differential Expression", "t-test", LETTERS[1:10], LETTERS[10:1], li
                          predicted, actual, list("fold", 2, 2))
result1 <- calcPerformance(result1, "f")
predicted <- data.frame(sample = sample(10, 100, replace = TRUE),
                        label = rep(c("Healthy", "Cancer"), each = 50))result2 <- ClassifyResult("Example", "Differential Variability", "F-test", LETTERS[1:10], LETTERS[10:1], l
                          list(predicted), actual, validation = list("leave", 1))
result2 <- calcPerformance(result2, "f")
performancePlot(list(result1, result2), performanceName = "Precision-Recall F measure", title = "Comparison
```
plotFeatureClasses *Plot Density and Scatterplot for Genes By Class*

#### Description

Allows the visualisation of genes which were selected by a feature selection method.

### Usage

```
## S4 method for signature 'matrix'
plotFeatureClasses(expression, classes, ...)
  ## S4 method for signature 'ExpressionSet'
plotFeatureClasses(expression, rows, whichPlots = c("both", "density", "stripchart"),
                         xAxisLabel = expression(log[2](expression)), expressionLimits = c(2, 16)yAxisLabels = c("Density", "Classes"), showXtickLabels = TRUE,
                               showYtickLabels = TRUE, xLabelPositions = "auto",
                         yLabelPositions = "auto", fontSizes = c(24, 16, 12, 12, 12),
                               colours = c("blue", "red"), plot = TRUE)
```
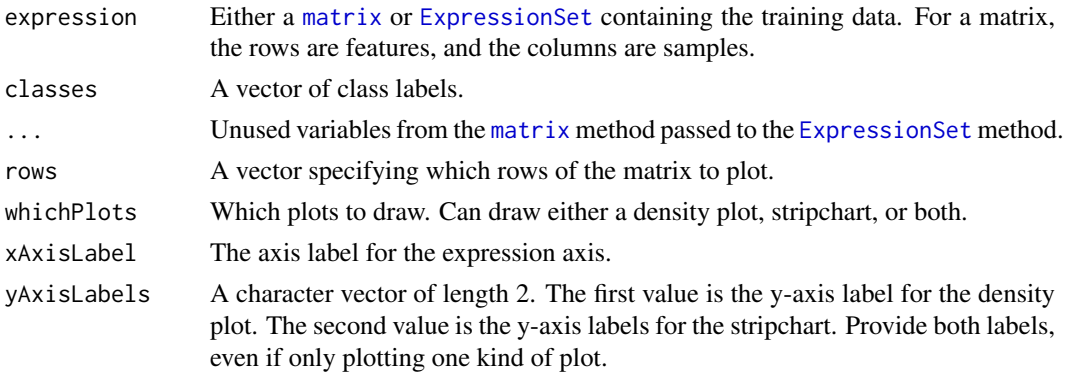

<span id="page-31-0"></span>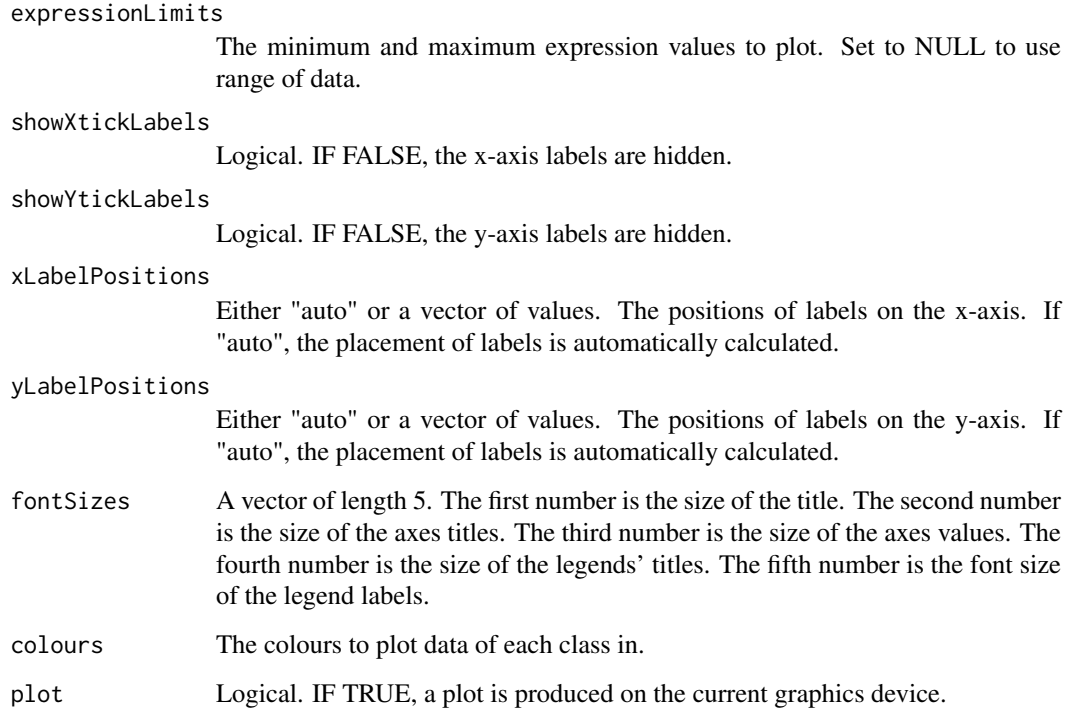

### Value

Plots.

### Author(s)

Dario Strbenac

## Examples

```
# First 25 samples are mixtures of two normals. Last 25 samples are one normal.
genesMatrix <- sapply(1:25, function(geneColumn) c(rnorm(50, 5, 1), rnorm(50, 15, 1)))
genesMatrix <- cbind(genesMatrix, sapply(1:25, function(geneColumn) rnorm(100, 9, 3)))
classes <- factor(rep(c("Poor", "Good"), each = 25), levels = c("Good", "Poor"))
chosen <- 1:5 # First five genes in the data were chosen.
```

```
plotFeatureClasses(genesMatrix, classes, chosen, expressionLimits = NULL)
```
<span id="page-31-1"></span>PredictParams *Parameters for Classifier Prediction*

### Description

Collects the function to be used for making predictions and any associated parameters.

#### <span id="page-32-0"></span>previous Selection 33

#### **Constructor**

- PredictParams() Creates a default PredictParams object. This assumes that the object returned by the classifier has a list element named "class".
- $PredictParameters(predictor, transposeExpression, intermediate = character(0), getClasses, ...)$ Creates a PredictParams object which stores the function which will do the class prediction and parameters that the function will use.

predictor A [function](#page-0-0) to make predictions with. The first argument must accept the classifier made in the training step. The second argument must accept a [matrix](#page-0-0) of new data.

- transposeExpression Set to TRUE if classifier expects features as columns.
- intermediate Character vector. Names of any variables created in prior stages by [runTest](#page-39-1) that need to be passed to the prediction function.
- getClasses A [function](#page-0-0) to extract the vector of class predictions from the result object created by predictor.
- ... Other arguments that predictor may use.

### Author(s)

Dario Strbenac

### Examples

```
predictParams <- PredictParams(predictor = predict, TRUE, getClasses = function(result) result)
# For prediction by trained object created by dlda function.
PredictParameters(predictor = function(){}, TRUE, getClasses = function(result) result)
# For when the training function also does prediction and directly returns vector of predictions.
```
previousSelection *Automated Selection of Previously Selected Features*

### **Description**

Uses the feature selection of the same cross-validation iteration of a previous classification for the current classification task.

#### Usage

```
## S4 method for signature 'matrix'
previousSelection(expression, classes, ...)
  ## S4 method for signature 'ExpressionSet'
previousSelection(expression, datasetName, classifyResult,
                                               minimumOverlapPercent = 80,
                                     selectionName = "Previous Selection", .iteration, verbose = 3)
```
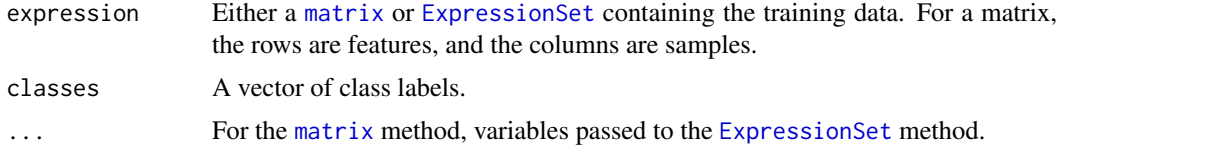

<span id="page-33-0"></span>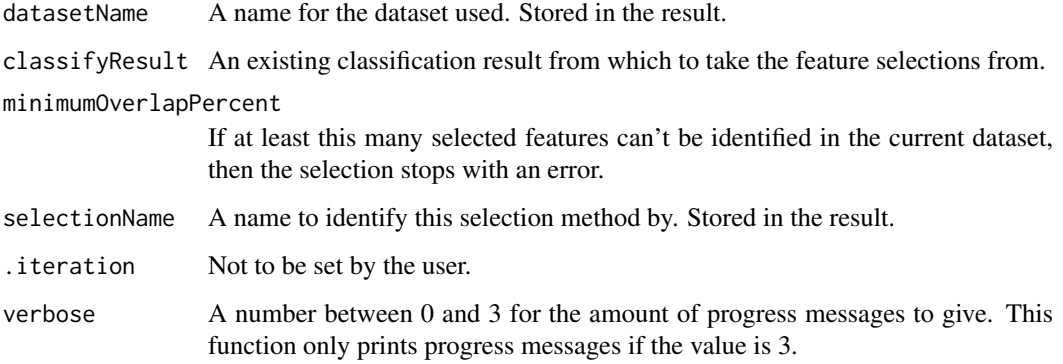

#### Value

An object of class [SelectResult](#page-45-1).

#### Author(s)

Dario Strbenac

```
if(require(sparsediscrim))
{
 # Genes 76 to 100 have differential expression.
 genesMatrix <- sapply(1:25, function(sample) c(rnorm(100, 9, 2)))
 genesMatrix <- cbind(genesMatrix, sapply(1:25, function(sample)
                               c(rnorm(75, 9, 2), rnorm(25, 14, 2))))
 rownames(genesMatrix) <- paste("Gene", 1:100)
 classes <- factor(rep(c("Poor", "Good"), each = 25))
 resubstitute <- ResubstituteParams(nFeatures = seq(10, 100, 10),
                                     performanceType = "err", better = "lower")
 result <- runTests(genesMatrix, classes, "Ovarian Cancer", "Differential Expression",
                     resamples = 2, fold = 2,
                params = list(SelectParams(limmaSelection, resubstituteParams = resubstitute),
                     TrainParams(dlda, TRUE, FALSE),
                PredictParams(predict, TRUE, getClasses = function(result) result[["class"]])))
 # Genes 74 to 98 have differential expression in new dataset.
 newDataset <- sapply(1:25, function(sample) c(rnorm(100, 9, 2)))
 newDataset <- cbind(newDataset, rbind(sapply(1:25, function(sample) rnorm(73, 9, 2)),
                                      sapply(1:25, function(sample) rnorm(25, 14, 2)).
                                      sapply(1:25, function(sample) rnorm(2, 14, 2))))newerResult <- runTests(newDataset, classes, "Ovarian Cancer Updated", "Differential Expression",
                     resamples = 2, fold = 2,
                params = list(SelectParams(previousSelection, intermediate = ".iteration",
                                  classifyResult = result),
                     TrainParams(dlda, TRUE, FALSE),
                PredictParams(predict, TRUE, getClasses = function(result) result[["class"]])))
}
```
#### <span id="page-34-0"></span>Description

Pair-wise overlaps can be done for two types of analyses. Firstly, each cross-validation iteration can be considered within a single classification. This explores the feature ranking stability. Secondly, the overlap may be considered between different classification results. This approach compares the feature ranking commonality between different methods. Two types of commonality are possible to analyse. One summary is the average pair-wise overlap between a level of the comparison factor and the other summary is the pair-wise overlap of each level of the comparison factor that is not the reference level against the reference level. The overlaps are converted to percentages and plotted as lineplots.

### Usage

```
## S4 method for signature 'list'
rankingPlot(results, topRanked = seq(10, 100, 10),
                      comparison = c("within", "classificationName", "validation", "datasetName"
                            referenceLevel = NULL,
                      lineColourVariable = c("validation", "datasetName", "classificationName",
                                                    "selectionName", "None"),
                            lineColours = NULL, lineWidth = 1,
                      pointTypeVariable = c("datasetName", "classificationName", "validation",
                                                   "selectionName", "None"),
                            pointSize = 2, legendLinesPointsSize = 1,
                       rowVariable = c("None", "datasetName", "classificationName", "validation",
                      columnVariable = c("classificationName", "datasetName", "validation", "sel
                            yMax = 100, fontSizes = c(24, 16, 12, 12, 12, 16),
                       title = if(comparison[1] == "within") "Feature Ranking Stability" else "Fea
                            xLabelPositions = seq(10, 100, 10),
                      yLabel = if(is.null(referenceLevel)) "Average Common Features (%)" else pas
                            plot = TRUE, parallelParams = bpparam())
```
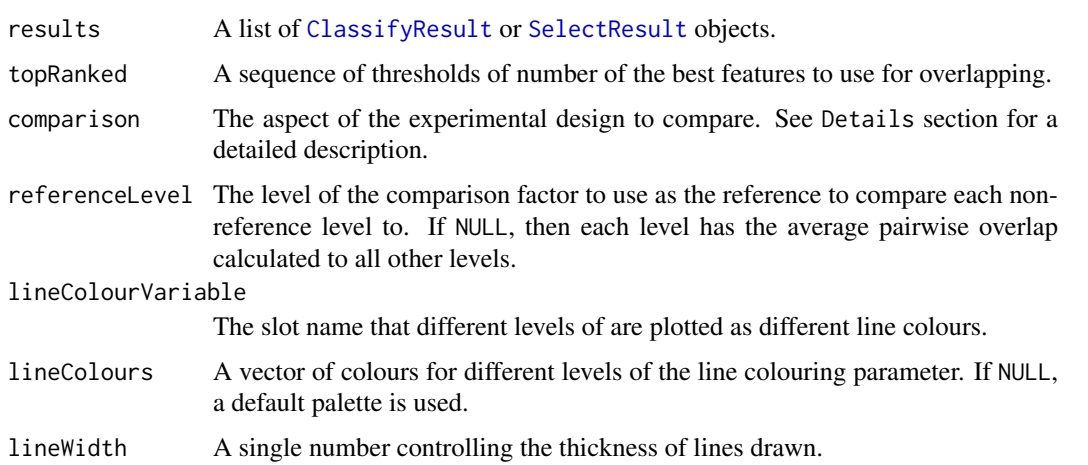

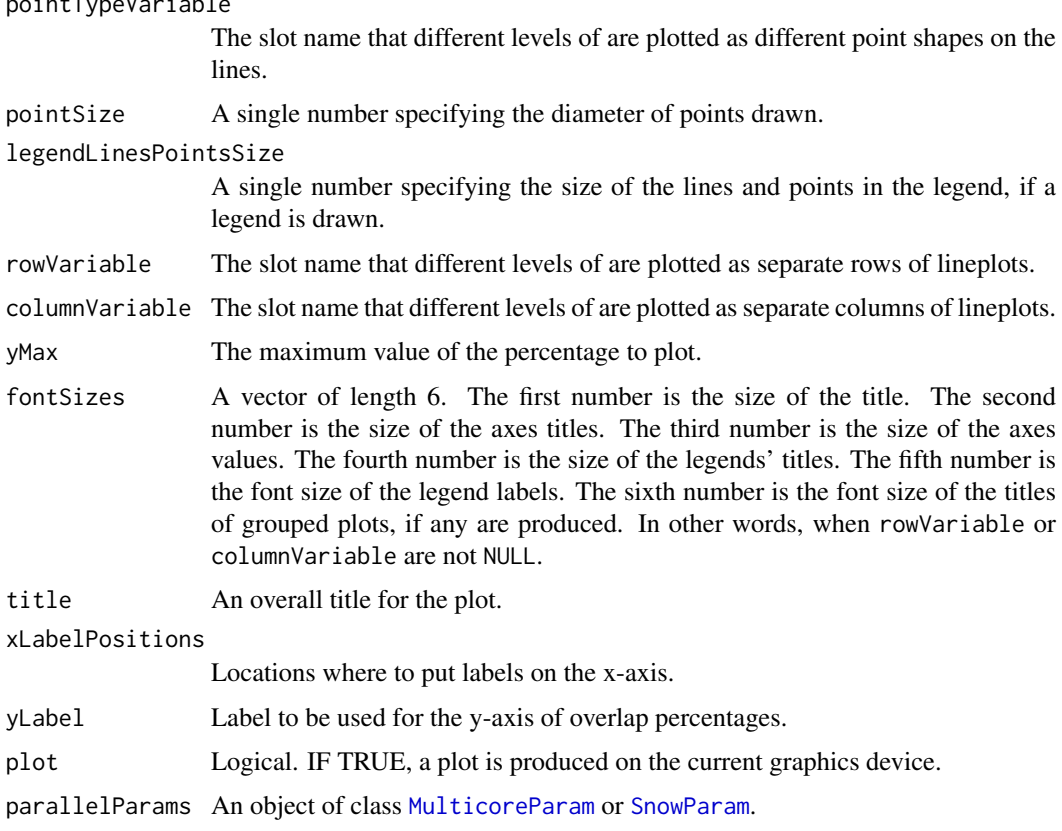

### Details

Possible values for characteristics are "datasetName", "classificationName", "selectionName", and "validation". If "None", then that graphical element is not used.

If comparison is "within", then the feature rankings are compared within a particular analysis. The result will inform how stable the feature rankings are between different iterations of cross-validation for a particular analysis. If comparison is "classificationName", then the feature rankings are compared across different classification algorithm types, for each level of "datasetName", "selectionName" and "validation". The result will inform how stable the feature rankings are between different classification algorithms, for every cross-validation scheme, selction algorithm and dataset. If comparison is "selectionName", then the feature rankings are compared across different feature selection algorithms, for each level of "datasetName", "classificationName" and "validation". The result will inform how stable the feature rankings are between feature selection classification algorithms, for every dataset, classification algorithm, and cross-validation scheme. If comparison is "validation", then the feature rankings are compared across different cross-validation schemes, for each level of "classificationName", "selectionName" and "datasetName". The result will inform how stable the feature rankings are between different cross-validation schemes, for every selection algorithm, classification algorithm and every dataset. If comparison is "datasetName", then the feature rankings are compared across different datasets, for each level of "classificationName", "selectionName" and "validation". The result will inform how stable the feature rankings are between different datasets, for every classification algorithm and every dataset. This could be used to consider if different experimental studies have a highly overlapping feature ranking pattern.

Calculating all pair-wise set overlaps for a large cross-validation result can be time-consuming. This stage can be done on multiple CPUs by providing the relevant options to parallelParams.

<span id="page-35-0"></span> $\frac{1}{2}$  point  $\frac{1}{2}$  point  $\frac{1}{2}$  point  $\frac{1}{2}$  point  $\frac{1}{2}$  point  $\frac{1}{2}$ 

#### <span id="page-36-0"></span>ResubstituteParams 37

### Value

An object of class ggplot and a plot on the current graphics device, if plot is TRUE.

#### Author(s)

Dario Strbenac

#### Examples

```
predicted <- data.frame(sample = sample(10, 100, replace = TRUE),
                        label = rep(c("Healthy", "Cancer"), each = 50))actual <- factor(rep(c("Healthy", "Cancer"), each = 5))
rankList <- list(list(1:100, c(5:1, 6:100)), list(c(1:9, 11:101), c(1:50, 60:51, 61:100)))
result1 <- ClassifyResult("Example", "Differential Expression", "Example Selection", LETTERS[1:10], LETTER
                          rankList.
                        list(list(rankList[[1]][[1]][1:15], rankList[[1]][[2]][1:15]),
                            list(rankList[[2]][[1]][1:10], rankList[[2]][[2]][1:10])),
                          list(predicted), actual, list("fold", 2, 2))
predicted[, "label"] <- sample(predicted[, "label"])
rankList <- list(list(1:100, c(sample(20), 21:100)), list(c(1:9, 11:101), c(1:50, 60:51, 61:100)))
result2 <- ClassifyResult("Example", "Differential Variability", "Example Selection", LETTERS[1:10], LETTE
                          rankList,
                        list(list(rankList[[1]][[1]][1:15], rankList[[1]][[2]][1:15]),
                            list(rankList[[2]][[1]][1:10], rankList[[2]][[2]][1:10])),
                          list(predicted), actual, validation = list("fold", 2, 2))
rankingPlot(list(result1, result2), pointTypeVariable = "classificationName")
oneRanking <- c(10, 8, 1, 2, 3, 4, 7, 9, 5, 6)
otherRanking <- c(8, 2, 3, 4, 1, 10, 6, 9, 7, 5)
oneResult <- SelectResult("Example", "One Method", list(oneRanking), list(oneRanking[1:5]))
otherResult <- SelectResult("Example", "Another Method", list(otherRanking), list(otherRanking[1:2]))
rankingPlot(list(oneResult, otherResult), comparison = "selectionName",
         referenceLevel = "One Method", topRanked = seq(2, 8, 2),
         lineColourVariable = "selectionName", columnVariable = "None",
         pointTypeVariable = "None", xLabelPositions = 1:10)
```
<span id="page-36-1"></span>ResubstituteParams *Parameters for Resubstitution Error Calculation*

#### Description

Some feature selection functions provided in the framework use resubstitution error rate to choose the best number of features for classification. This class stores parameters related to that process

### **Constructor**

ResubstituteParams() Creates a default ResubstituteParams object. The number of features tried is 100, 200, 300, 400, 500. The performance measure used is the balanced error rate.

- <span id="page-37-0"></span>ResubstituteParams(nFeatures, preformanceType, better = c("lower", "higher")) Creates a ResubstituteParams object, storing information about the number of top features to calculate the performance measure for, the performance measure to use, and if higher or lower values of the measure are better.
	- nFeatures A vector for the top number of features to test the resubstitution error for.
	- performanceType Either "balanced" or one of the options provided by [performance](#page-5-2).
	- better Either "lower" or "higher". Determines whether higher or lower values of the performance measure are desirable.
	- intermediate Character vector. Names of any variables created in prior stages by [runTest](#page-39-1) that need to be passed to classifier.
	- ... Other named parameters which will be used by the classifier.

#### Author(s)

Dario Strbenac

#### Examples

ResubstituteParams(nFeatures = seq(25, 1000, 25), performanceType = "err", better = "lower")

ROCplot *Plot Receiver Operating Curve Graphs for Classification Results*

### **Description**

The average pair-wise overlap is computed for every pair of cross-validations. The overlap is converted to a percentage and plotted as lineplots.

### Usage

```
## S4 method for signature 'list'
ROCplot(results, nBins = sapply(results, totalPredictions),
                lineColourVariable = c("classificationName", "datasetName", "selectionName", "validation", "None
                lineWidth = 1, fontsizes = c(24, 16, 12, 12, 12), labelPositions = seq(0.0, 1.0, 0.2)plotTitle = "ROC", legendTitle = NULL, xLabel = "False Positive Rate", yLabel = "Tr
                    plot = TRUE, showAUC = TRUE
```
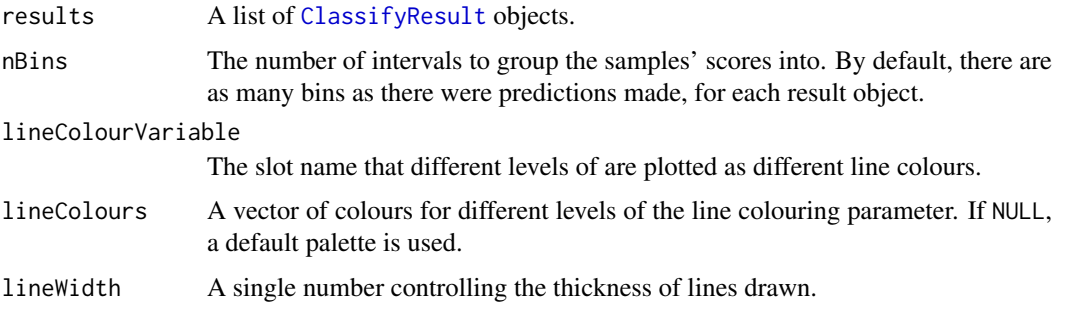

#### ROCplot 39

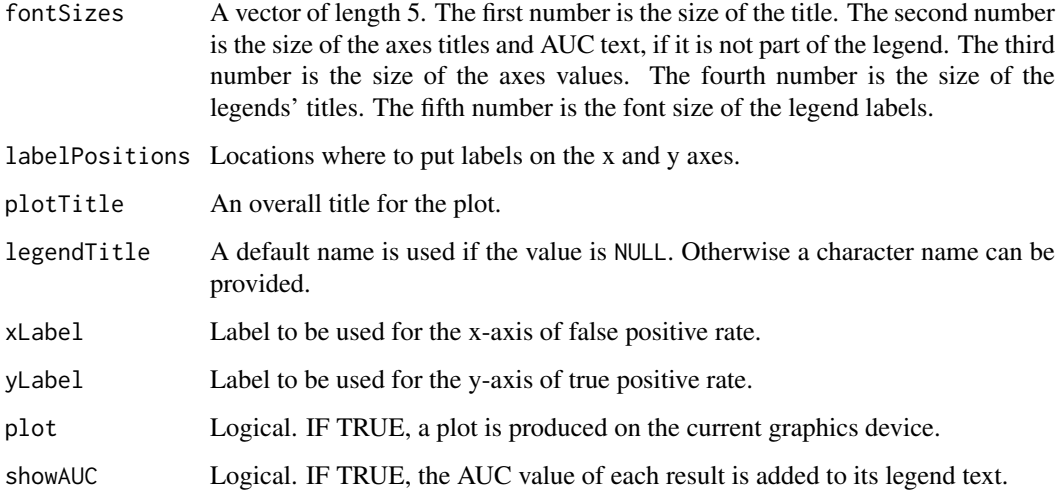

### Details

Possible values for slot names are "datasetName", "classificationName", and "validation". If "None", then any lines drawn will be black.

The scores stored in the results should be higher if the sample is more likely to be from the second class, based on the levels of the actual classes. The scores must be in a column named "score".

For cross-validated classification, all predictions from all iterations are considered simulatenously, to calculate one curve per classification.

The number of bins determines how many pairs of TPR and FPR points will be used to draw the plot. A higher number will result in a smoother ROC curve.

The AUC is calculated using the trapezoidal rule.

#### Value

An object of class ggplot and a plot on the current graphics device, if plot is TRUE.

#### Author(s)

Dario Strbenac

```
predicted \le list(data.frame(sample = c(1, 8, 15, 3, 11, 20, 19, 18), score = c(0.11, 0.32, 0.47, 0.24, 0.87
              data.frame(sample = c(11, 18, 15, 4, 6, 10, 11, 12), score = c(0.55, 0.44, 0.67, 0.44, 0.67, 0.
actual <- factor(c(rep("Healthy", 10), rep("Cancer", 10)), levels = c("Healthy", "Cancer"))
result1 <- ClassifyResult("Example", "Differential Expression", "t-test", LETTERS[1:10], LETTERS[10:1], li
                          predicted, actual, list("fold", 2, 1))
predicted[[1]][, "score"][c(2, 6)] <- c(0.60, 0.40)
result2 <- ClassifyResult("Example", "Differential Variability", "F-test", LETTERS[1:10], LETTERS[10:1], l
                          predicted, actual, validation = list("fold", 2, 1))
ROCplot(list(result1, result2), lineColourVariable = "classificationName", plotTitle = "Ovarian Cancer ROC")
```
<span id="page-39-1"></span><span id="page-39-0"></span>

### Description

For a dataset of features and samples, the classification process is run. It consists of data transformation, feature selection, training and testing.

### Usage

```
## S4 method for signature 'matrix'
runTest(expression, classes, ...)
 ## S4 method for signature 'ExpressionSet'
runTest(expression, datasetName, classificationName,
                 training, testing, params = list(SelectParams(), TrainParams(), PredictParams()),
                     verbose = 1, .iteration = NULL)
```
### Arguments

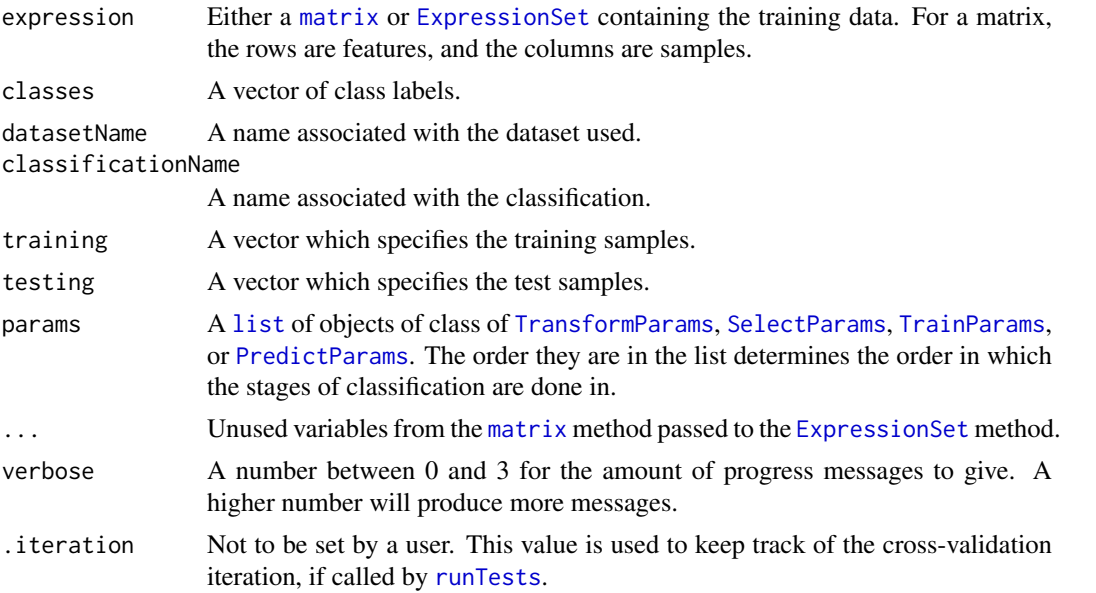

### Details

This function only performs one classification and prediction. See [runTests](#page-40-1) for a driver function that does cross validation and uses this function. datasetName and classificationName need to be provided.

#### Value

A list with five elements. The first element contained all of the features, ranked from most important to least important.The second element contains the indices of genes that were selected by the feature selection step. The third element contains the indices of the samples that were in the test set. The fourth element contains a vector of the classes predicted by the classifer. The fifth element contains the value of any tuning parameters tried and chosen.

#### <span id="page-40-0"></span>runTests 41

#### Author(s)

Dario Strbenac

#### Examples

```
if(require(curatedOvarianData) && require(sparsediscrim))
{
 data(TCGA_eset)
 badOutcome <- which(pData(TCGA_eset)[, "vital_status"] == "deceased" & pData(TCGA_eset)[, "days_to_death'
 goodOutcome <- which(pData(TCGA_eset)[, "vital_status"] == "living" & pData(TCGA_eset)[, "days_to_death"]
 TCGA_eset <- TCGA_eset[, c(badOutcome, goodOutcome)]
 classes <- factor(rep(c("Poor", "Good"), c(length(badOutcome), length(goodOutcome))))
 pData(TCGA_eset)[, "class"] <- classes
 runTest(TCGA_eset, "Ovarian Cancer", "Differential Expression",
          training = (1:ncol(TCGA\_eset)) %% 2 == \theta,
          testing = (1:ncol(TCGA_eset)) %% 2 != 0)
}
```
<span id="page-40-1"></span>runTests *Reproducibly Do Resampling or Leave Out and Cross Validation*

### Description

Enables doing classification schemes such as 100 resamples 5-fold cross validation or leave one out cross validaion. Processing in parallel is possible by leveraging the package [BiocParallel](#page-0-0).

#### Usage

```
## S4 method for signature 'matrix'
runTests(expression, classes, ...)
 ## S4 method for signature 'ExpressionSet'
runTests(expression, datasetName, classificationName,
                 validation = c("bootstrap", "leaveOut"), bootMode = c("fold", "split"),
                 resamples = 100, percent = 25, folds = 5, leave = 2, seed, parallelParams = bppara
                 params = list(SelectParams(), TrainParams(), PredictParams()),
                     verbose = 1)
```
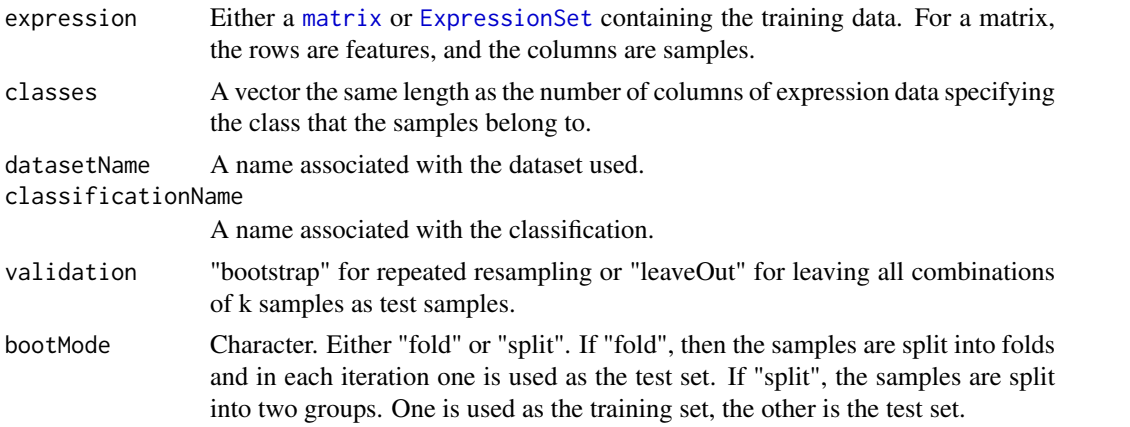

<span id="page-41-0"></span>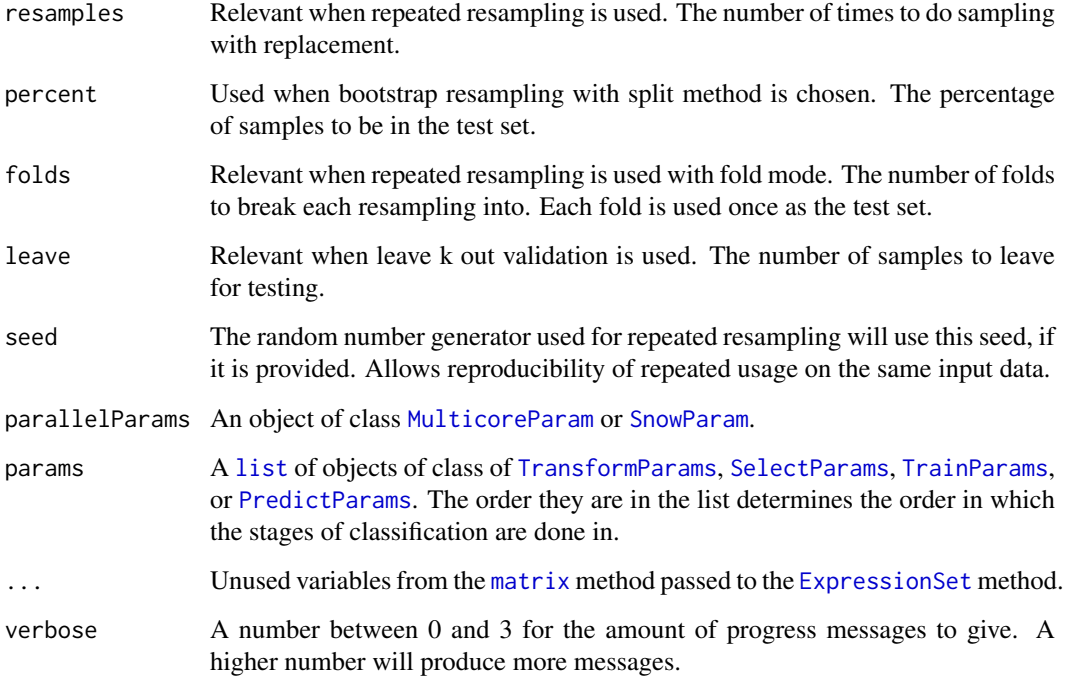

### Value

If the predictor function made a single prediction, then an object of class [ClassifyResult](#page-5-1). If the predictor function made a set of predictions, then a list of such objects.

### Author(s)

Dario Strbenac

### Examples

```
if(require(curatedOvarianData) && require(sparsediscrim))
{
 data(TCGA_eset)
 badOutcome <- which(pData(TCGA_eset)[, "vital_status"] == "deceased" & pData(TCGA_eset)[, "days_to_death"
 goodOutcome <- which(pData(TCGA_eset)[, "vital_status"] == "living" & pData(TCGA_eset)[, "days_to_death"]
 TCGA_eset <- TCGA_eset[, c(badOutcome, goodOutcome)]
 classes <- factor(rep(c("Poor", "Good"), c(length(badOutcome), length(goodOutcome))))
 pData(TCGA_eset)[, "class"] <- classes
runTests(TCGA_eset, "Ovarian Cancer", "Differential Expression", resamples = 2, fold = 2)
}
```
selectionPlot *Plot Pair-wise Overlap or Selection Size Distribution of Selected Features*

#### <span id="page-42-0"></span>selectionPlot 43

### Description

Pair-wise overlaps can be done for two types of analyses. Firstly, each cross-validation iteration can be considered within a single classification. This explores the feature selection stability. Secondly, the overlap may be considered between different classification results. This approach compares the feature selection commonality between different selection methods. Two types of commonality are possible to analyse. One summary is the average pair-wise overlap between a level of the comparison factor and the other summary is the pair-wise overlap of each level of the comparison factor that is not the reference level against the reference level. The overlaps are converted to percentages and plotted as lineplots.

Additionally, a heatmap of selection size frequencies can be made.

### Usage

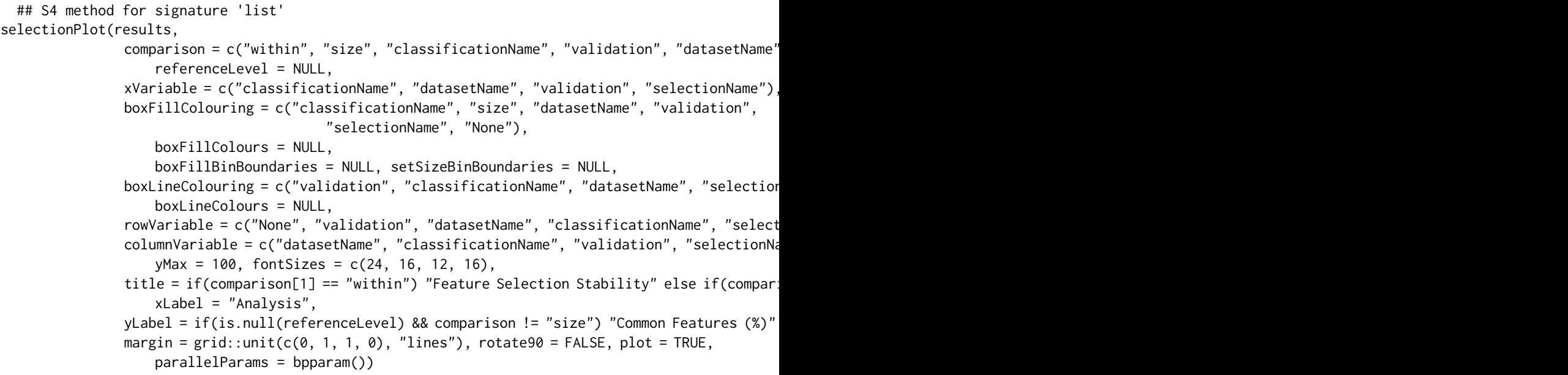

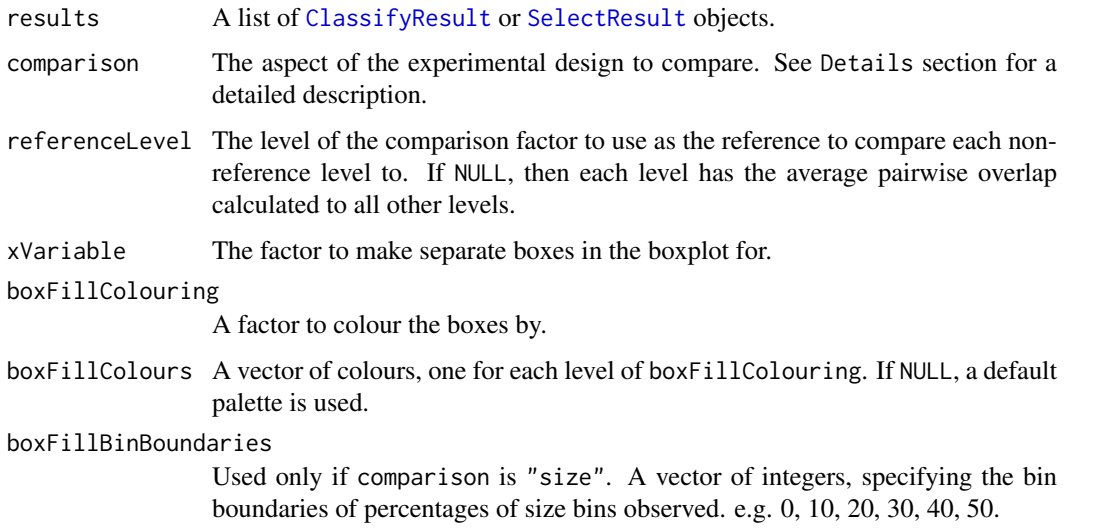

<span id="page-43-0"></span>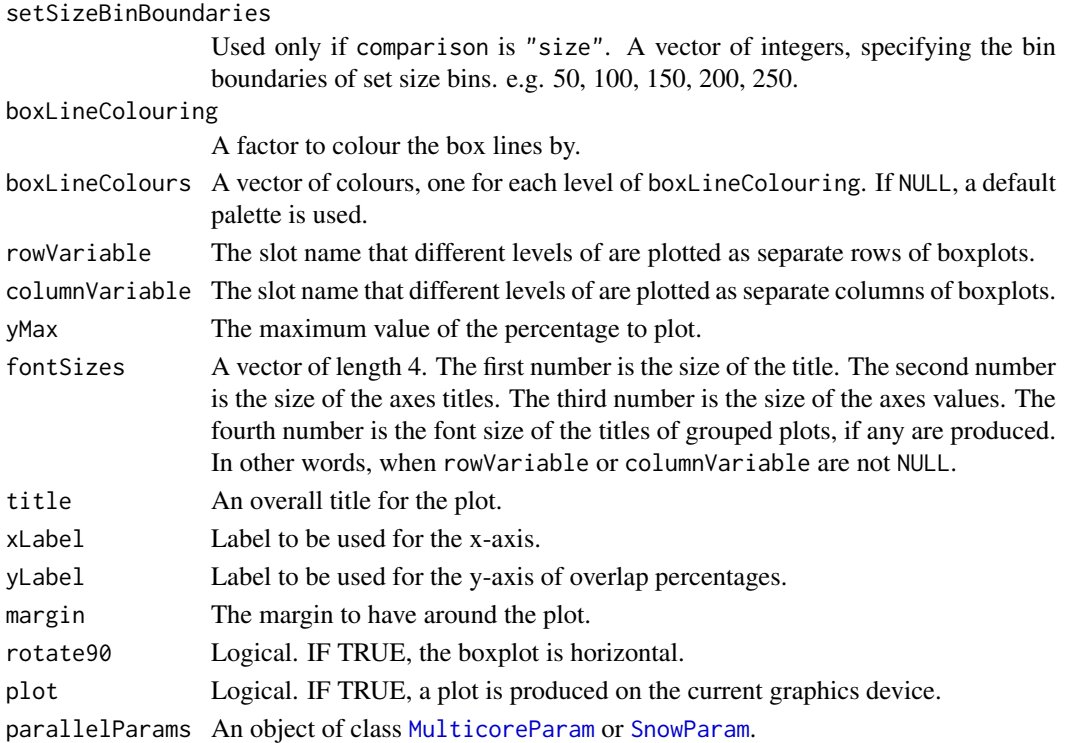

#### Details

Possible values for characteristics are "datasetName", "classificationName", "size", "selectionName", and "validation". If "None", then that graphical element is not used.

If comparison is "within", then the feature selection overlaps are compared within a particular analysis. The result will inform how stable the selections are between different iterations of cross-validation for a particular analysis. If comparison is "classificationName", then the feature selections are compared across different classification algorithm types, for each level of "datasetName", "selectionName" and "validation". The result will inform how stable the feature selections are between different classification algorithms, for every cross-validation scheme, selction algorithm and dataset. If comparison is "selectionName", then the feature selections are compared across different feature selection algorithms, for each level of "datasetName", "classificationName" and "validation". The result will inform how stable the feature selections are between feature selection algorithms, for every dataset, classification algorithm, and cross-validation scheme. If comparison is "validation", then the feature selections are compared across different crossvalidation schemes, for each level of "classificationName", "selectionName" and "datasetName". The result will inform how stable the feature selections are between different cross-validation schemes, for every selection algorithm, classification algorithm and every dataset. If comparison is "datasetName", then the feature selections are compared across different datasets, for each level of "classificationName", "selectionName", and "validation". The result will inform how stable the feature selections are between different datasets, for every classification algorithm and every dataset. This could be used to consider if different experimental studies have a highly overlapping feature selection pattern.

Calculating all pair-wise set overlaps can be time-consuming. This stage can be done on multiple CPUs by providing the relevant options to parallelParams. The percentage is calculated as the intersection of two sets of features divided by the union of the sets, multiplied by 100.

For the selection size mode, boxFillBins is used to create bins which include the lowest value for the first bin, and the highest value for the last bin using [cut](#page-0-0).

### <span id="page-44-0"></span>SelectParams 45

### Value

An object of class ggplot and a plot on the current graphics device, if plot is TRUE.

#### Author(s)

Dario Strbenac

#### Examples

```
predicted \leq data.frame(sample = sample(10, 100, replace = TRUE),
                        label = rep(c("Healthy", "Cancer"), each = 50)actual \leq factor(rep(c("Healthy", "Cancer"), each = 5))
rankList <- list(list(1:100, c(5:1, 6:100)), list(c(1:9, 11:101), c(1:50, 60:51, 61:100)))
result1 <- ClassifyResult("Example", "Differential Expression", "Example Selection", LETTERS[1:10], LETTER
                          rankList,
                        list(list(rankList[[1]][[1]][1:15], rankList[[1]][[2]][1:15]),
                            list(rankList[[2]][[1]][1:10], rankList[[2]][[2]][1:10])),
                          list(predicted), actual, list("fold", 2, 2))
predicted[, "label"] <- sample(predicted[, "label"])
rankList <- list(list(1:100, c(sample(20), 21:100)), list(c(1:9, 11:101), c(1:50, 60:51, 61:100)))
result2 <- ClassifyResult("Example", "Differential Variability", "Example Selection", LETTERS[1:10], LETTER
                          rankList,
                        list(list(rankList[[1]][[1]][1:15], rankList[[1]][[2]][1:15]),
                            list(rankList[[2]][[1]][1:10], rankList[[2]][[2]][1:10])),
                          list(predicted), actual, validation = list("fold", 2, 2))
selectionPlot(list(result1, result2), xVariable = "classificationName", xLabel = "Analysis", columnVariable
selectionPlot(list(result1, result2), comparison = "size", xVariable = "classificationName", xLabel = "Anal
setSizeBinBoundaries = seq(0, 25, 5), boxLineColouring = "None")
oneRanking <- c(10, 8, 1, 2, 3, 4, 7, 9, 5, 6)
otherRanking <- c(8, 2, 3, 4, 1, 10, 6, 9, 7, 5)
oneResult <- SelectResult("Example", "One Method", list(oneRanking), list(oneRanking[1:5]))
otherResult <- SelectResult("Example", "Another Method", list(otherRanking), list(otherRanking[1:2]))
selectionPlot(list(oneResult, otherResult), comparison = "selectionName", xVariable = "selectionName", xLa
```
<span id="page-44-1"></span>SelectParams *Parameters for Feature Selection*

### Description

Collects and checks necessary parameters required for feature selection. The empty constructor is provided for convenience.

### **Constructor**

SelectParams() Creates a default SelectParams object. This uses a limma t-test and tries 100, 200, 300, 400, 500 features, and picks the number of features with the best resubstitution error rate. Users should create an appropriate SelectParams object for the characteristics of their data, once they are familiar with this software.

- <span id="page-45-0"></span>SelectParams(featureSelection, selectionName, minPresence = 1, intermediate = character(0), Creates a SelectParams object which stores the function which will do the selection and parameters that the function will use.
	- featureSelection Either a function which will do the selection or a list of such functions. For a particular function, the first argument must be an [ExpressionSet](#page-0-0) object. The function's return value must be a vector of row indices of genes that were selected.

selectionName A name to identify this selection method by.

- minPresence If a list of functions was provided, how many of those must a feature have been selected by to be used in classification. 1 is equivalent to a set union and a number the same length as featureSelection is equivalent to set intersection.
- intermediate Character vector. Names of any variables created in prior stages by [runTest](#page-39-1) that need to be passed to a feature selection function.
- subsetExpressionData Whether to subset the expression data, after selection has been done.
- ... Other named parameters which will be used by the selection function. If featureSelection was a list of functions, this must be a list of lists, as long as featureSelection.

### Author(s)

Dario Strbenac

### Examples

```
SelectParams(limmaSelection, nFeatures = c(25, 50, 75, seq(100, 1000, 100)))
```

```
# For pamr shrinkage selection.
```

```
SelectParams(nearestShrunkenCentroidSelectionInterface, intermediate = "trained",
                subsetExpressionData = FALSE)
```
<span id="page-45-1"></span>SelectResult *Container for Storing Feature Selection Results*

### Description

Contains the ranked indices or names of features, from most discriminative to least discriminative and a list of indicies of feature selected for use in classification. This class is not intended to be created by the user, but could be used in another package.

#### **Constructor**

SelectResult(datasetName, selectionName, rankedFeatures, chosenFeatures

datasetName A name associated with the dataset used.

selectionName A name associated with the classification.

rankedFeatures Indices or names of all features, from most to least discriminative.

chosenFeatures Indices or names of features selected at each fold.

#### Summary

A method which summarises the results is available. result is a SelectResult object.

show(result)Prints a short summary of what result contains.

#### <span id="page-46-0"></span>subtractFromLocation 47

#### Author(s)

Dario Strbenac

### Examples

```
SelectResult("Melanoma", "Moderated t-test", list(1:50), list(1:10))
```
<span id="page-46-1"></span>subtractFromLocation *Subtract All Feature Measurements from Location*

### Description

For each feature, calculates the location, and subtracts all measurements from that location.

#### Usage

```
## S4 method for signature 'matrix'
subtractFromLocation(expression, ...)
 ## S4 method for signature 'ExpressionSet'
subtractFromLocation(expression, training, location = c("mean", "median"),
                                  verbose = 3
```
#### Arguments

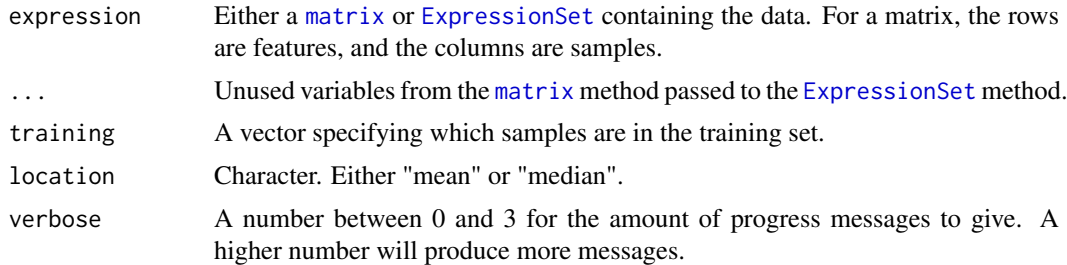

### Details

Only the samples specified by training are used in the calculation of the location. To use all samples for calculation of the location, simply provide indices of all the samples.

### Value

An [ExpressionSet](#page-0-0) of the same dimension that was input, with values subtracted from the location specified.

### Author(s)

Dario Strbenac

```
subtractFromLocation(matrix(1:100, ncol = 10), training = 1:5, "median")
```
#### <span id="page-47-1"></span><span id="page-47-0"></span>Description

Collects and checks necessary parameters required for classifier training. The empty constructor is provided for convenience.

### **Constructor**

- TrainParams() Creates a default TrainParams object. The classifier function is DLDA. Users should create an appropriate TrainParams object for the characteristics of their data, once they are familiar with this software.
- TrainParams(classifier, transposeExpression, doesTests, ...) Creates a TrainParams object which stores the function which will do the classifier building and parameters that the function will use.
	- classifier A function which will construct a classifier, and also possibly make the predictions. The first argument must be a [matrix](#page-0-0) object. The second argument must be a vector of classes. The third argument must be verbose. If doesTests is TRUE, the third argument must be a matrix of test data and the fourth argument is verbose. The function's return value can be either a trained classifier when doesTests is FALSE or a vector of class predictions if doesTests is TRUE.
	- transposeExpression Set to TRUE if classifier expects features as columns.
	- doesTests Set to TRUE if classifier also performs and returns predictions.
	- intermediate Character vector. Names of any variables created in prior stages by [runTest](#page-39-1) that need to be passed to classifier.
	- ... Other named parameters which will be used by the classifier.

#### Author(s)

Dario Strbenac

#### Examples

```
if(require(sparsediscrim))
```

```
trainParams <- TrainParams(dlda, transposeExpression = TRUE, doesTests = FALSE)
```
- # sparsediscrim has a separate predict method for trained DLDA objects.
- # dlda expects features in columns, and samples in rows.

<span id="page-47-2"></span>TransformParams *Parameters for Data Transformation*

### Description

Collects and checks necessary parameters required for transformation. The empty constructor is for when no data transformation is desired. One data transformation function is distributed. See [subtractFromLocation](#page-46-1).

### <span id="page-48-0"></span>TransformParams 49

### **Constructor**

- TransformParams(transform, intermediate = character(0), ...) Creates a Transform-Params object which stores the function which will do the transformation and parameters that the function will use.
	- transform A function which will do the transformation. The first argument must be an [ExpressionSet](#page-0-0) object.
	- intermediate Character vector. Names of any variables created in prior stages by [runTest](#page-39-1) that need to be passed to a feature selection function.
	- ... Other named parameters which will be used by the transformation function.

### Author(s)

Dario Strbenac

```
transforParams <- TransformParams(subtractFromLocation, location = "median")
# Subtract all values from training set median, to obtain absolute deviations.
```
# <span id="page-49-0"></span>Index

actualClasses *(*ClassifyResult*)*, [6](#page-5-0) actualClasses,ClassifyResult-method *(*ClassifyResult*)*, [6](#page-5-0) bartlett.test, *[3](#page-2-0)* bartlettSelection, [3](#page-2-0) bartlettSelection,ExpressionSet-method *(*bartlettSelection*)*, [3](#page-2-0) bartlettSelection,matrix-method *(*bartlettSelection*)*, [3](#page-2-0) BiocParallel, *[41](#page-40-0)* calcNormFactors, *[10](#page-9-0)* calcPerformance, [4,](#page-3-0) *[6](#page-5-0)* calcPerformance,ClassifyResult-method *(*calcPerformance*)*, [4](#page-3-0) character, *[6](#page-5-0)* Classify, *[5](#page-4-0)* classifyInterface, [5](#page-4-0) ClassifyResult, *[4](#page-3-0)*, [6,](#page-5-0) *[7](#page-6-0)*, *[11](#page-10-0)*, *[30](#page-29-0)*, *[35](#page-34-0)*, *[38](#page-37-0)*, *[42,](#page-41-0) [43](#page-42-0) (*ClassifyResult*)*, [6](#page-5-0) ClassifyResult-class *(*ClassifyResult*)*, [6](#page-5-0) cut, *[44](#page-43-0)* data.frame, *[6](#page-5-0)*, *[12](#page-11-0)*, *[22](#page-21-0)*, *[24](#page-23-0)*

distribution, [7](#page-6-0) distribution,ClassifyResult-method *(*distribution*)*, [7](#page-6-0) DMDselection, [8](#page-7-0) DMDselection,ExpressionSet-method *(*DMDselection*)*, [8](#page-7-0) DMDselection,matrix-method *(*DMDselection*)*, [8](#page-7-0)

edgeR, *[10](#page-9-0)* edgeRselection, [9](#page-8-0) edgeRselection,ExpressionSet-method *(*edgeRselection*)*, [9](#page-8-0) edgeRselection,matrix-method *(*edgeRselection*)*, [9](#page-8-0) errorMap, [11](#page-10-0) errorMap,list-method *(*errorMap*)*, [11](#page-10-0) estimateDisp, *[10](#page-9-0)*

classifyResult, 4, 0, 7, 11, 50, 55, 50, 42, 45<br>ClassifyResult, character, character, character, character, character, character, character, character, chara ExpressionSet, *[3](#page-2-0)*, *[8](#page-7-0)*, *[10](#page-9-0)*, *[12](#page-11-0)*, *[14](#page-13-0)[–16](#page-15-0)*, *[18](#page-17-0)[–20](#page-19-0)*, *[22](#page-21-0)*, *[24,](#page-23-0) [25](#page-24-0)*, *[27,](#page-26-0) [28](#page-27-0)*, *[31](#page-30-0)*, *[33](#page-32-0)*, *[40](#page-39-0)[–42](#page-41-0)*, *[46,](#page-45-0) [47](#page-46-0)*, *[49](#page-48-0)* factor, *[6](#page-5-0)* features *(*ClassifyResult*)*, [6](#page-5-0) features,ClassifyResult-method *(*ClassifyResult*)*, [6](#page-5-0) fisherDiscriminant, [12](#page-11-0) fisherDiscriminant,ExpressionSet-method *(*fisherDiscriminant*)*, [12](#page-11-0) fisherDiscriminant,matrix-method *(*fisherDiscriminant*)*, [12](#page-11-0) function, *[33](#page-32-0)* functionOrList, [13](#page-12-0) functionOrList-class *(*functionOrList*)*, [13](#page-12-0) geom\_histogram, *[7](#page-6-0)* getLocationsAndScales, *[8](#page-7-0)*, [14,](#page-13-0) *[16](#page-15-0)*, *[19](#page-18-0) (*getLocationsAndScales*)*, [14](#page-13-0) getLocationsAndScales,matrix-method *(*getLocationsAndScales*)*, [14](#page-13-0) glmFit, *[10](#page-9-0)* KolmogorovSmirnovSelection, [15](#page-14-0) KolmogorovSmirnovSelection,ExpressionSet-method *(*KolmogorovSmirnovSelection*)*, [15](#page-14-0) KolmogorovSmirnovSelection,matrix-method *(*KolmogorovSmirnovSelection*)*, [15](#page-14-0) ks.test, *[15](#page-14-0)* KullbackLeiblerSelection, [16](#page-15-0) KullbackLeiblerSelection,ExpressionSet-method *(*KullbackLeiblerSelection*)*, [16](#page-15-0) KullbackLeiblerSelection,matrix-method *(*KullbackLeiblerSelection*)*, [16](#page-15-0) leveneSelection, [17](#page-16-0) leveneSelection,ExpressionSet-method *(*leveneSelection*)*, [17](#page-16-0) leveneSelection,matrix-method

*(*leveneSelection*)*, [17](#page-16-0)

### $I<sub>N</sub>$  in  $I<sub>N</sub>$  is  $I<sub>N</sub>$  in  $I<sub>N</sub>$  in

likelihoodRatioSelection, [19](#page-18-0) likelihoodRatioSelection,ExpressionSet-method *(*likelihoodRatioSelection*)*, [19](#page-18-0) likelihoodRatioSelection,matrix-method *(*likelihoodRatioSelection*)*, [19](#page-18-0) limmaSelection, [20](#page-19-0) limmaSelection,ExpressionSet-method *(*limmaSelection*)*, [20](#page-19-0) limmaSelection,matrix-method *(*limmaSelection*)*, [20](#page-19-0) list, *[6](#page-5-0)*, *[10](#page-9-0)*, *[14](#page-13-0)*, *[40](#page-39-0)*, *[42](#page-41-0)* lmFit, *[20](#page-19-0)* matrix, *[3](#page-2-0)*, *[8](#page-7-0)*, *[10](#page-9-0)*, *[12](#page-11-0)*, *[14–](#page-13-0)[16](#page-15-0)*, *[18–](#page-17-0)[20](#page-19-0)*, *[22](#page-21-0)*, *[24,](#page-23-0) [25](#page-24-0)*, *[27,](#page-26-0) [28](#page-27-0)*, *[31](#page-30-0)*, *[33](#page-32-0)*, *[40–](#page-39-0)[42](#page-41-0)*, *[47,](#page-46-0) [48](#page-47-0)* MixmodCluster, *[23](#page-22-0)* mixmodCluster, *[22](#page-21-0)* mixmodels, [21](#page-20-0) mixModelsTest *(*mixmodels*)*, [21](#page-20-0) mixModelsTest,list,ExpressionSet-method *(*mixmodels*)*, [21](#page-20-0) mixModelsTest,list,matrix-method *(*mixmodels*)*, [21](#page-20-0) mixModelsTrain *(*mixmodels*)*, [21](#page-20-0) mixModelsTrain,ExpressionSet-method *(*mixmodels*)*, [21](#page-20-0) mixModelsTrain,matrix-method *(*mixmodels*)*, [21](#page-20-0) MulticoreParam, *[36](#page-35-0)*, *[42](#page-41-0)*, *[44](#page-43-0)* naiveBayesKernel, [23](#page-22-0) naiveBayesKernel,ExpressionSet-method *(*naiveBayesKernel*)*, [23](#page-22-0) naiveBayesKernel,matrix-method *(*naiveBayesKernel*)*, [23](#page-22-0) nearestShrunkenCentroidPredictInterface,  $25$ nearestShrunkenCentroidPredictInterface,pamrt<sub>i</sub>painedussoressionSmatmethodthod *(*nearestShrunkenCentroidPredictInterface*)*,  $25$ nearestShrunkenCentroidPredictInterface,pamrt**rankedgRhat**til<del>S</del>method *(*nearestShrunkenCentroidPredictInterface*)*, rankingPlot,list-method *(*rankingPlot*)*, [25](#page-24-0) nearestShrunkenCentroidSelectionInterface, [26](#page-25-0) nearestShrunkenCentroidSelectionInterface,Exp**ResshistSeuteRahams**,ANY,ANY,ANY-method *(*nearestShrunkenCentroidSelectionInterface*)*, *(*ResubstituteParams*)*, [37](#page-36-0) [26](#page-25-0) nearestShrunkenCentroidSelectionInterface,matrix-method *(*ResubstituteParams*)*, [37](#page-36-0) *(*nearestShrunkenCentroidSelectionInterface*)*, ResubstituteParams-class [26](#page-25-0) nearestShrunkenCentroidTrainInterface, nearestShrunkenCentroidTrainInterface,ExpressionSet-method *(*nearestShrunkenCentroidTrainInterface*)*, [28](#page-27-0) nearestShrunkenCentroidTrainInterface,matrix-method *(*nearestShrunkenCentroidTrainInterface*)*, [28](#page-27-0) pamr.listgenes, *[26,](#page-25-0) [27](#page-26-0)* pamr.predict, *[25,](#page-24-0) [26](#page-25-0)* pamr.train, *[28](#page-27-0)* pamrtrained, [29](#page-28-0) pamrtrained-class *(*pamrtrained*)*, [29](#page-28-0) performance, *[4](#page-3-0)*, *[38](#page-37-0)* performance *(*ClassifyResult*)*, [6](#page-5-0) performance,ClassifyResult-method *(*ClassifyResult*)*, [6](#page-5-0) performancePlot, [29](#page-28-0) performancePlot,list-method *(*performancePlot*)*, [29](#page-28-0) plotFeatureClasses, [31](#page-30-0) plotFeatureClasses,ExpressionSet-method *(*plotFeatureClasses*)*, [31](#page-30-0) plotFeatureClasses,matrix-method *(*plotFeatureClasses*)*, [31](#page-30-0) predictions *(*ClassifyResult*)*, [6](#page-5-0) predictions,ClassifyResult-method *(*ClassifyResult*)*, [6](#page-5-0) PredictParams, *[3](#page-2-0)*, *[8](#page-7-0)*, *[10](#page-9-0)*, *[15,](#page-14-0) [16](#page-15-0)*, *[18](#page-17-0)[–20](#page-19-0)*, [32,](#page-31-0) *[40](#page-39-0)*, *[42](#page-41-0)* PredictParams,ANY-method *(*PredictParams*)*, [32](#page-31-0) PredictParams,function-method *(*PredictParams*)*, [32](#page-31-0) PredictParams-class *(*PredictParams*)*, [32](#page-31-0) previousSelection, [33](#page-32-0) previousSelection,ExpressionSet-method *(*previousSelection*)*, [33](#page-32-0) *(*previousSelection*)*, [33](#page-32-0) [35](#page-34-0) ResubstituteParams, *[3](#page-2-0)*, *[8](#page-7-0)*, *[10](#page-9-0)*, *[15,](#page-14-0) [16](#page-15-0)*, *[18](#page-17-0)[–20](#page-19-0)*, [37](#page-36-0) ResubstituteParams,numeric,character,character-method *(*ResubstituteParams*)*, [37](#page-36-0) ROCplot, [38](#page-37-0)

*[27](#page-26-0)*, [28](#page-27-0)

ROCplot,list-method *(*ROCplot*)*, [38](#page-37-0)

*(*ClassifyResult*)*, [6](#page-5-0)

```
runTest, 33, 38, 40, 46, 48, 49
runTest,ExpressionSet-method (runTest),
        40runTest,matrix-method (runTest), 40
runTests, 4, 6, 40, 41
runTests,ExpressionSet-method
        (runTests), 41
runTests,matrix-method (runTests), 41
selectionPlot, 42
selectionPlot,list-method
        (selectionPlot), 42
SelectParams, 40, 42, 45
SelectParams,ANY-method (SelectParams),
        45
SelectParams,functionOrList-method
        (SelectParams), 45
SelectParams-class (SelectParams), 45
SelectResult, 3, 9, 10, 15, 17, 18, 21, 27, 34,
        35, 43, 46
SelectResult, character, character, list, list-method
        (SelectResult), 46
SelectResult-class (SelectResult), 46
show,ClassifyResult-method
        (ClassifyResult), 6
show,SelectResult-method
        (SelectResult), 46
SnowParam, 36, 42, 44
stats, 3
subtractFromLocation, 47, 48
subtractFromLocation,ExpressionSet-method
        (subtractFromLocation), 47
subtractFromLocation,matrix-method
        (subtractFromLocation), 47
totalPredictions (ClassifyResult), 6
totalPredictions,ClassifyResult-method
        (ClassifyResult), 6
TrainParams, 3, 8, 10, 15, 16, 18–20, 40, 42,
        48
TrainParams,ANY-method (TrainParams), 48
                                                tunedParameters,ClassifyResult-method
```
TrainParams, function-method *(*TrainParams*)*, [48](#page-47-0) TrainParams-class *(*TrainParams*)*, [48](#page-47-0) TransformParams, *[40](#page-39-0)*, *[42](#page-41-0)*, [48](#page-47-0) TransformParams,ANY-method *(*TransformParams*)*, [48](#page-47-0) TransformParams,function-method *(*TransformParams*)*, [48](#page-47-0) TransformParams-class *(*TransformParams*)*, [48](#page-47-0)

tunedParameters *(*ClassifyResult*)*, [6](#page-5-0)